# 3 海外の水理・水文・水質シミュレーションモデルの開発・運用体制

## 3.1 欧州における水理・水文・水質シミュレーションモデルの概要

### 3.1.1 デンマーク水理・環境研究所

デンマークの DHI Water & Environment 社(デンマーク水理·環境研究所、以下 DHI と表記) のインターフェース及びプログラム構成について整理する。

### (1) DHI ソフトウェアの概要

以下に、DHI の主なソフトウェアを整理する。DHI のソフトウェアは全て有償である。

| 分野           | ソフトウェア<br>名称        | 機能概要                                                                                                    |  |  |  |  |
|--------------|---------------------|----------------------------------------------------------------------------------------------------|--|--|--|--|
| 河川           | MIKE <sub>11</sub>  | 河川を対象とした水文・水理・水質・土砂解析統合ソフト。<br>水文解析:降雨解析、確率統計解析 (EVA:Extreme Value Analysis)、<br>流出解析、洪水予測<br>水理解析: 1次元流れの不等流計算・不定流計算<br>土砂解析:均一粒径や混合粒径の土砂を対象とした河床変動解析<br>水質解析:BOD、DO、クロロフィルa、栄養塩、重金属等を対象 |  |  |  |  |
|              | MIKE21              | 2次元流れの水理・水質・土砂解析統合ソフト                                                                                                    |  |  |  |  |
|              | MIKE3               | 3次元流れの水理・水質・土砂解析統合ソフト                                                                                                    |  |  |  |  |
|              | <b>MIKE BASIN</b>   | 流域の利水問題検討ソフト                                                                                                    |  |  |  |  |
|              | <b>MIKE SHE</b>     | 流域水循環解析統合ソフト(分布型流出解析・地下水解析(2次元又は<br>3次元)、物質の拡散・移流解析)                                                                                                    |  |  |  |  |
|              | MIKE                | 洪水氾濫解析ソフト(1次元と2次元の統合)(MIKE11 と MIKE21 の                                                                                                    |  |  |  |  |
|              | <b>FLOOD</b>        | 統合)                                                                                                    |  |  |  |  |
|              | その他                 | MIKE12(1次元の二層密度流)、MIKE Reservoir(1次元の多層密度 <br>流)、MIKE11 GIS (MIKE11 のため GIS インターフェース)、MIKE21C<br>(直交曲線座標系での2次元河床変動解析)、FLOOD WATCH(実時間<br>洪水予測)等                                           |  |  |  |  |
| 雨水排除<br>・下水道 | <b>MOUSE</b>        | 下水道を対象とした水文・水理・水質解析統合ソフト                                                                                                    |  |  |  |  |
|              | MIKE<br><b>SWMM</b> | 同上<br>米国環境保護庁(USEPA)の開発した SWMM(Storm Water<br>Management Model)と DHI のインターフェースの統合ソフト<br>機能は MOUSE と同様、相違点は解析エンジン                                                                          |  |  |  |  |
|              | その他                 | MOUSE RTC(リアルタイムコントロール)、MOUSE GIS(MOUSE<br>のための GIS インターフェース)、都市域氾濫計算(MOUSE と MIKE21<br>の統合)                                                                                              |  |  |  |  |

表 3-1 河川下水道分野における DHI Water & Environment 社の主なソフトウェア

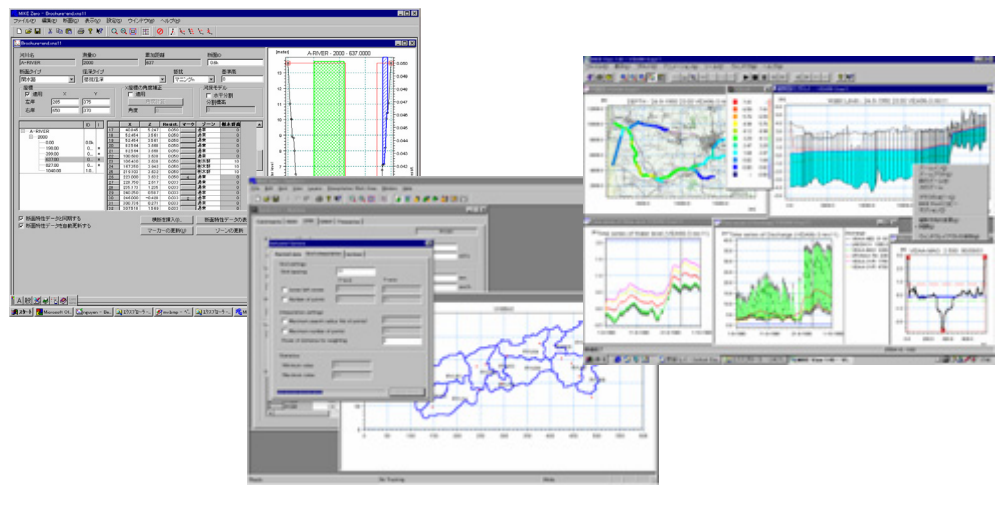

図 3-1 MIKE11 のインターフェースイメージ

また、DHI ソフトウェアの課題として以下の点が挙げられる。

- ・ ソフトウェア購入費用が高い。
- ・ ソースコードは非公開である。
- ・ 商業ベースなので、広く認知される技術しか取り込んでいない。(最先端の技術を取り込んでい るわけではない)
- ・ 平面 2 次元モデルは、直角座標系や直交座標系である。
- ・ 一般座標系や非構造格子には対応していない。

### (2) DHI におけるインターフェースの標準化

DHI のモデリング群の特徴は以下の通りであり、共通のプラットフォーム MIKEZero を有して いる。

- これにより、以下のことが可能となっている。
	- ✔ ソフトウェアの品質確保・向上
	- ✔ ソフトウェア同士の容易なカップリング
		- 例: MIKE11+MIKE21、MOUSE+MIKE21、MIKE11+MIKE SHE 等
	- ✔ ユーザーが OS に対して多くを知る必要がなく、どのソフトウェアも容易に取り扱 うことが可能

以下に、MIKEZero におけるインターフェース標準化の具体例を示す。

### ■MIKE シリーズの共通インターフェース

・ 全モデリングパッケージに対し、共通のインターフェースを構築しており、ユーザーは一つの インターフェースから任意のモデル(ソフトウェア)を組み合わせることが可能である。

・ また、どのモデルも同形式のモデル作成メニューとなっている。これによりユーザーは一つの モデルの使用方法を理解すれば、容易に他のモデルへも移行が可能である。

• 更に、時系列データ (0 次元、1 次元、2 次元)、グリッドデータなどは、全モデル共通の形式と なっており、モデルを超えてこれらを共有化することができる。

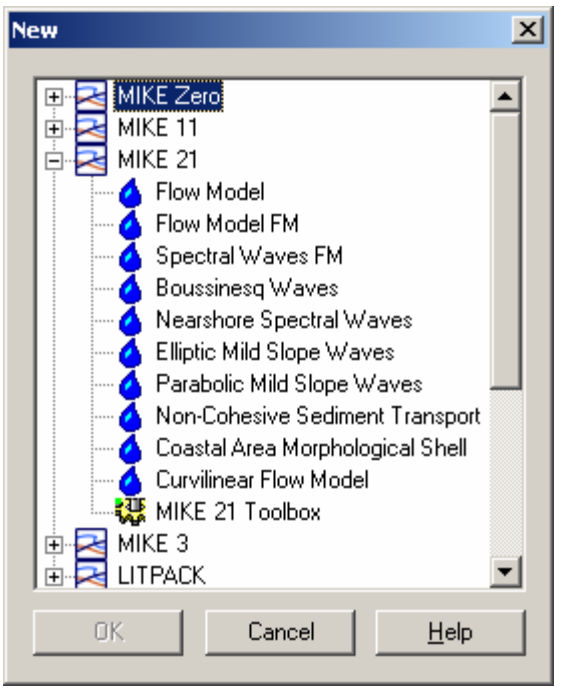

図 3-2 MIKE シリーズの共通インターフェース(1) (モデル選択メニュー)

# ■MIKE シリーズの共通モデル構成

各モデリングパッケージは、以下に示す 6 つのメニューから構成され、ユーザーは容易に モデル構成を理解、構築することが可能である。

- ・ シミュレーション制御
- ・ 平面情報(ネットワーク等)入力・編集
- 地形データ(横断データ、地盤データ等)入力・編集
- ・ 境界条件入力・編集
- 計算パラメータデータ入力・編集
- ・ 結果表示

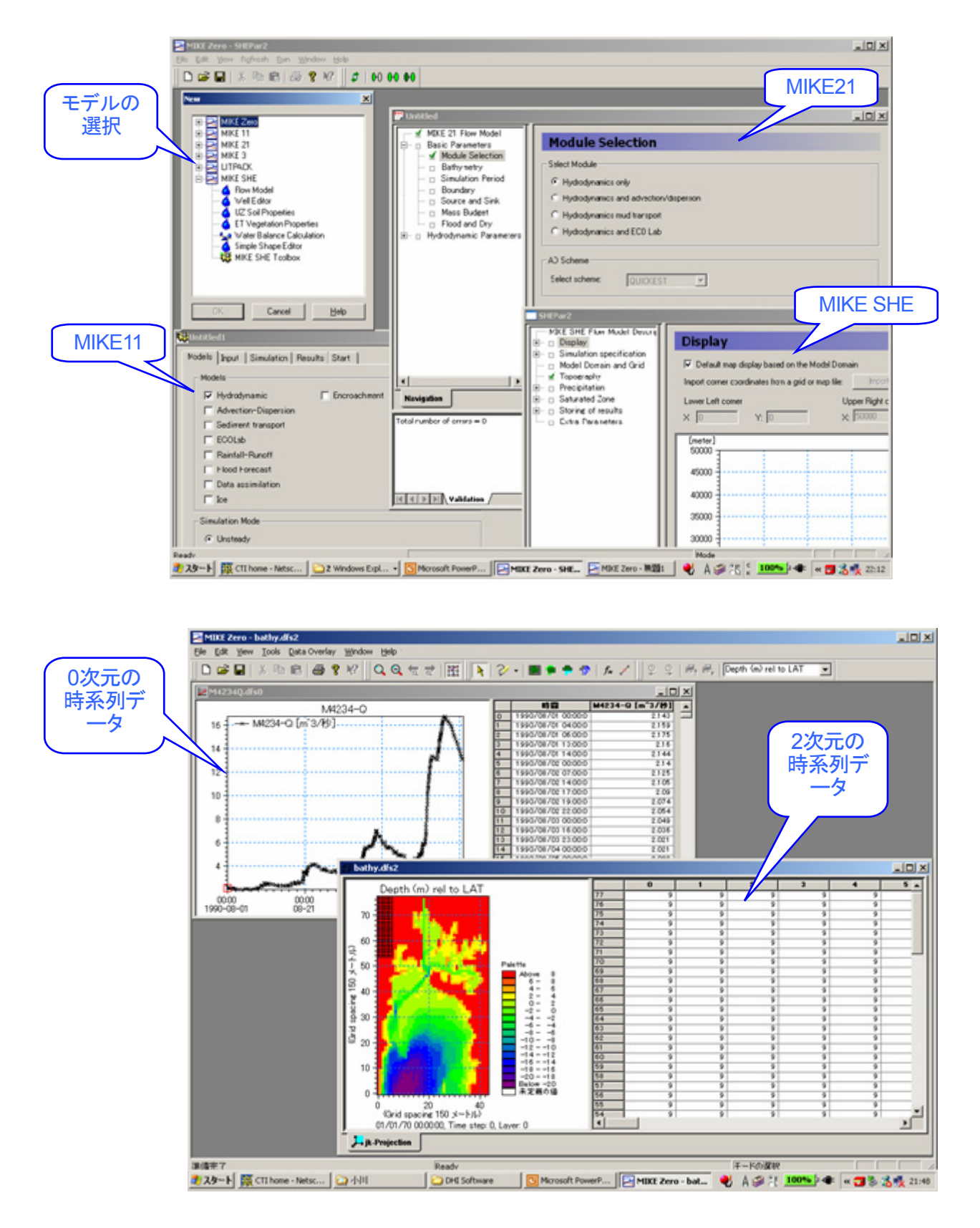

図 3-3 MIKE シリーズの共通インターフェース(2)

### (3) MIKE11 のプログラム構成

流出、水理、水質、河床変動計算など全ての計算が連結しており、同一パッケージ内で任意の処 理できるよう構造化されている。

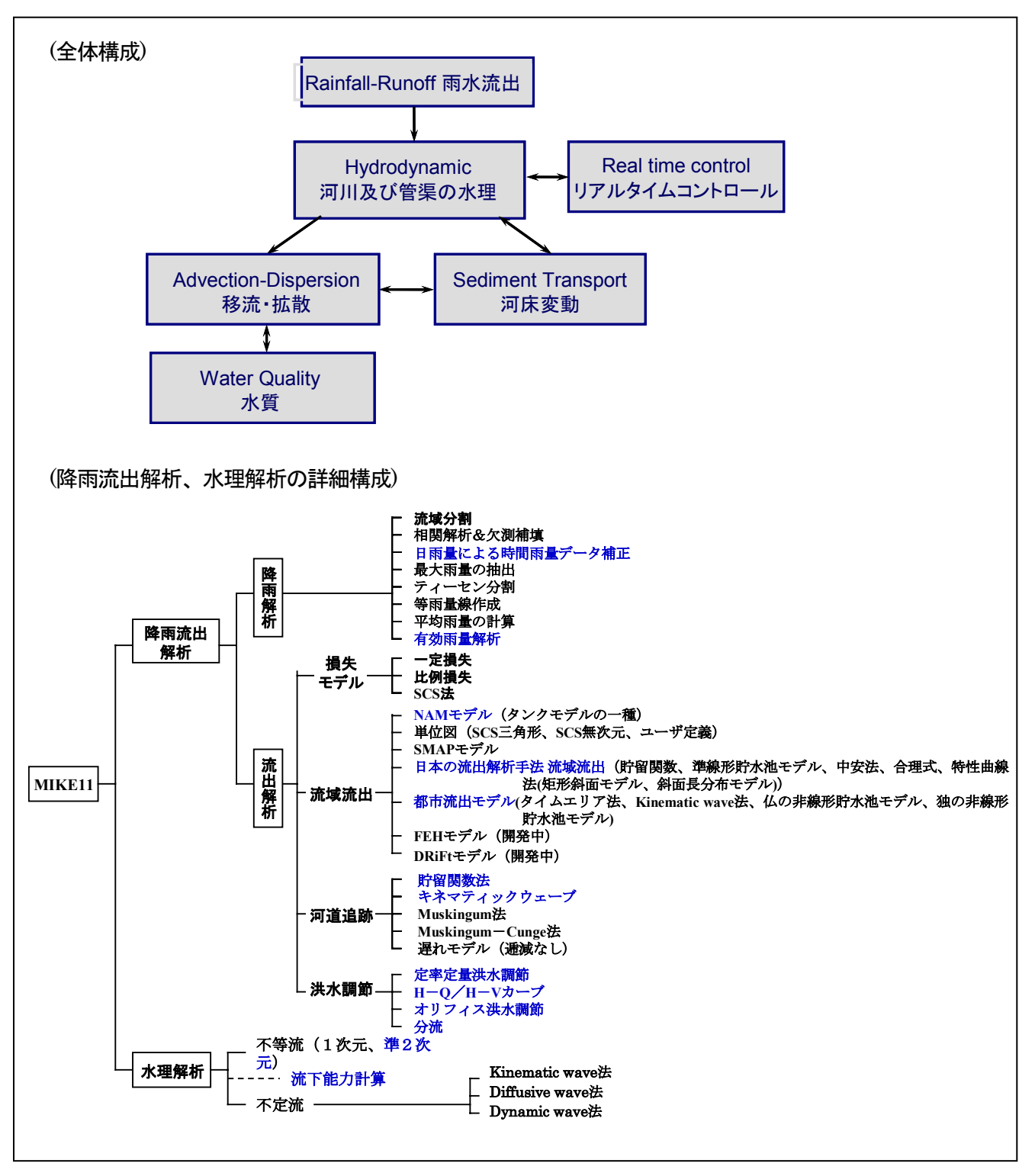

図 3-4 MIKE11 のプログラム構成(1)

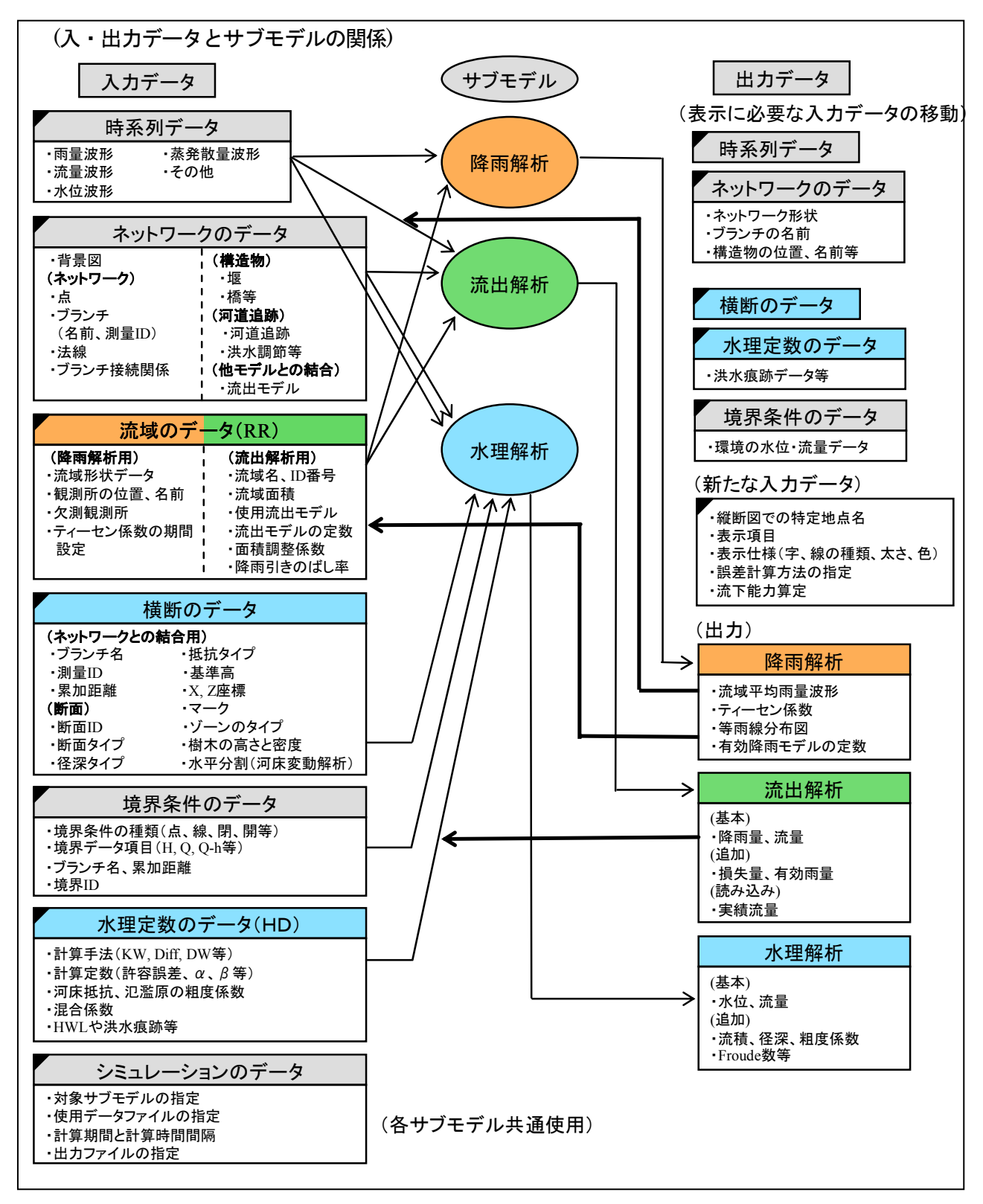

図 3-5 MIKE11 のプログラム構成(2)

#### 3.1.2 OpenMI の概要

欧州における水理解析のフレームワークである OpenMI (Open Modeling Interface and Environment)に関して、その概要と機能について、現時点で把握できている内容を整理する。 OpenMI とは、ヨーロッパ各国の組織と EU の出資で作成された水工系解析ソフトウェア統合イン ターフェースである。既存のソフトウェアを OpenMI 対応とすることにより、OpenMI 対応ソフト ウェア同士であれば、ソフトウェア相互にデータを連携しながら解析を進めることができるもので ある。

あくまでデータ交換のためのインターフェースであり、OpenMI そのものに数値解析を行うソフ トウェアは持たされていない。

### (1) OpenMI のコンセプトと目的

OpenMI の目的は、物理・社会経済プロセスのモデルがお互いに他のデータソースと同期するメ カニズムを与えることにより、一つのソフトウェアでは実現できない現象をシミュレーションする ことである。

- 異なる領域からのモデル(水理学、水文学、環境学、水質、経済学など)と環境(気象、 淡水、海洋、都市、農村など)
- 異なるモデリングの概念に基づくモデル (決定論、統計論など)
- 異なる次元のモデル (0,1,2,3 次元)
- 異なるスケールのモデル(例えば局地的な気象モデルを流域の流出モデルへ)
- 異なる一時的な分解能でのモデル操作(例えば 1 時間から月単位や年単位まで)
- 異なる空間表現におけるモデルの操作(例えばネットワーク、グリッド、ポリゴン)
- 異なる計画、単位ユニットや領域に使うモデル
- ほかのデータソースへリンクするモデル (例えばデータベース、 ユーザーインターフェー ス、インストゥルメント)
- 異なるプラットフォームで計算するモデル(例えば Windows、Unix、Linux)
- オープンであること。(仕様がパブリックドメインであること)
- 少なくとも、C 言語、C#、C++、Fortran、Delphi、Java、Visual Basic でコンポーネ ントが開発できる。

#### (2) OpenMI が必要な理由

既に OpenMI を採用した、もしくは採用を検討している組織が OpenMI を必要としたのは、以 下の理由からとされている。

- モデル開発における現存の投資の保護および増進(モデルをOpenMI Compliantにするた めに完全に書き直す必要はない)
- モデル統合過程の簡易化、モデルプロセスの相互作用能力の向上
- 適切なモデルの組み合わせおよび同じ過程に対する異なるモデルの交換の能力は、感度分 析と他社製品を研究して自社製品の性能を高めることを促進する
- 開発時間の短縮、およびそれによる意思決定システムへのコスト縮小
- 異なるソースから'調和し合う'モデルが使用可能となるようにユーザーの選択肢を増やす
- モデル開発者に対して、フレームワークの開発により、個々のモデルがよりよく売れるよ うな機会を増やす
- 専門部門において Small and Medium Enterprises (SME)の創造の機会を増やす
- EU 政策の実現および発展に寄与する機会を増やす
- 例えば GUI や事前事後処理ツール等の OpenMI Compliant ツールを購入できるので、モ デル開発者に彼らのコアな仕事に集中することができる
- モデル組み込みやリンク、結合されたモデルが動くように観察する為の OpenMI Environment ツールがある
- 流域全体を対象としたようなモデルについて既存モデルを再開発するコストと比べて変 換コストが少ない
- 他組織の I/O 処理を理解する必要はない
- 結合プロセスやインターフェースに影響を与えないモデルコードの仕様

# (3) OpenMI から提供されるもの

OpenMI からは以下のものが提供されており、すべて OpenMI ホームページから無償で入手する ことができる。

- The OpenMI standard interface specification
	- OpenMI の仕様書
- The OpenMI Environment
	- OpenMI の実行環境。OpenMI のソフトウェアといえる。
- The OpenMI documentation
	- OpenMI に関する各種のドキュメント
		- $\bullet$  A. Scope
			- **▶ OpenMI の概要**
		- $\bullet$  B. Guidelines
		- C. org.OpenMI.Standard interface specification
		- $\bullet$  D. org.OpenMI.Backbone technical documentation
		- z E. org.OpenMI.Development Support technical documentation
		- F. org.OpenMI.Utilities technical documentation
		- z G. org.OpenMI.Configuration technical documentation
		- $\bullet$  H. Additional designs for OpenMI tools

# (4) OpenMI 利用のイメージ

OpenMI は既に販売流通している水理解析ソフトウェア同士でデータ連携をしながら解析を進め るためのフレームワークである。図 3-7 にそのイメージ図を示す。

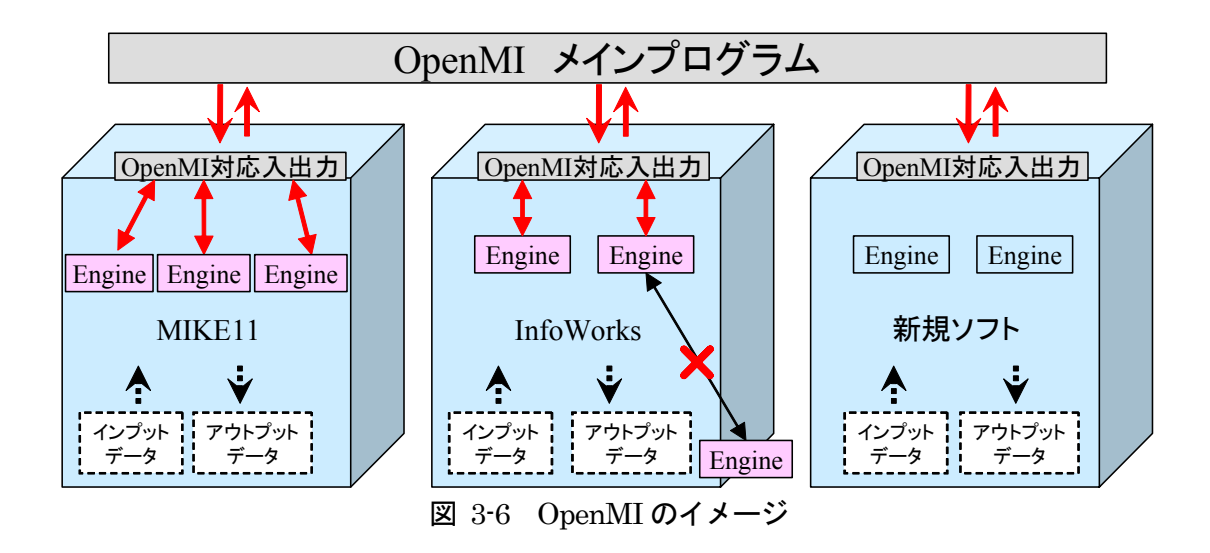

上図のように、OpenMI は例えば、DHI の MIKE11 と Wallingford の InfoWorks を接続し、タ イムステップごとに同期を取りながら解析をすすめるデータ交換・計算制御インターフェースであ る。上図に示す MIKE11 や InfoWorks は直接的にデータを授受するのではなく、いったん OpenMI にデータを預け、OpenMI が各ソフトウェアとデータのやりとりを行う。この際、MIKE11 や InfoWorks は OpenMI で利用できるようカスタマイズされている必要がある。

なお、OpenMI そのものは解析ソフトウェアではなく、MIKE11 や InfoWorks が OpenMI の要 素モデルに相当する。

### (5) ソフトウェアに OpenMI を実装する

OpenMI は水理解析ソフトウェア間のデータを通信し、計算を制御するプログラムであることは 前述の通りだが、OHyMoS のようにプログラムレベルでデータを通信するのではなく、OpenMI を介してソフトウェア間の同期をとり、解析を進めるものである。言ってみれば、データインター フェースであるといえる。ただし、OpenMI を介した解析を行うためには、OpenMI 対応のソフト ウェアがなければならない。

### 1) OpenMI Compliant とは

OpenMI Compliant とは、OpenMI で利用できるソフトウェアの総称である。OpenMI Compliant とするには、OpenMI の仕様をソフトウェアに実装しなければならない。その実 装仕様はホームページによって公開されているものの、仕様に則り実装することは、水工系 の解析者にとっては、容易なことでないと考えられる。

#### 2) OpenMI Compliant の実装作業

この実装作業はプログラマかシステムエンジニアレベルの技術が必要である可能性が高い と考えられる。仕様自体は公開されているが、これを C#もしくは Java を用いて実装に落と し込む作業には一定水準以上のプログラミングスキルが必要と考えられる。

従って、あるソフトウェアを OpenMI Compliant にしようと考えたときは、必然的にその ソフトウェアを開発したベンダーが実装することになる。

### (6) OpenMI を利用する

OpenMI から提供されるものは(3)で挙げたが、エンドユーザーが OpenMI を利用する場合は、 OpenMI の実行環境である OpenMI Environment をダウンロードし、インストールする必要があ る。

## 1) OpenMI の利用制限

OpenMI の利用に関しては、基本的に誰でも制限なく利用することができる。商用利用も 可能である。OpenMI Environment は OpenMI のホームページ(http://www.openmi.org) からダウンロードすることができる。ダウンロードし、インストールすることにより OpenMI が利用可能となるが、Microsoft が開発したプログラム実行環境である.NET Framework を 利用しているため、.NET Framework の環境が整っていなければ、OpenMI を動かすことは できない。もしくは、Java バージョンを利用する場合は Java の環境を整えておく必要があ る。

### 2) GUI を利用する

OpenMI Environment をインストールすると、OpenMI Configuration Editor と呼ばれる アプリケーション(GUI)を立ち上げることができる。OpenMI はこの GUI を利用して、モ デル同士の接合や、通信の仕方、計算の制御などを設定することができる。

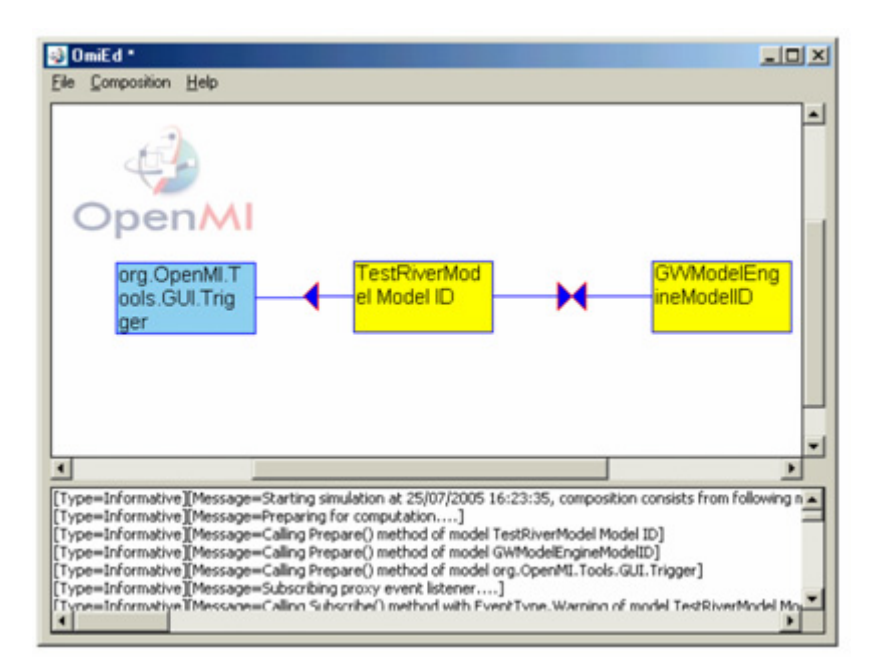

図 3-7 OpenMI Configuration Editor の GUI イメージ

# (7) OpenMI の機能

# 1) モデルの接続

OpenMI では複数のモデルを接続して解析することができ、そのためには各 OpenMI Compliant

の接続関係を定義する必要がある。ここでいう接続関係の定義とは、OpenMI を介してモデル間で 交換するデータを関係付けることである。モデルの単位は OHyMoS のようにプログラムではなく、 完成されたソフトウェアが必要となる。

あるユーザーが保持している解析モデルと他のユーザーが保持しているプログラムを接続しよう とする場合、両方のプログラムを OpenMI Compliant となるよう実装しなければならず、事実上 エンドユーザーレベルでは対応することはできない。

### 2) 交換できる要素の単位

前述の通り、OpenMI の要素の単位はソフトウェアとなる。たとえば、ソフトウェア A で考える。 ソフトウェア A は OpenMI Compliant として実装されており、OpenMI で利用することは可能で ある。しかし、ここで計算できる内容はソフトウェア A の機能の範囲内である。言い換えると、ソ フトウェア A に含まれている計算エンジンを他の解析方法と交換したいと考えたとしても、ソフト ウェアA自体は単独のソフトウェアであるので、そのソフトウェアそのものの修正はこれまで通り、 エンドユーザーではすることができない。

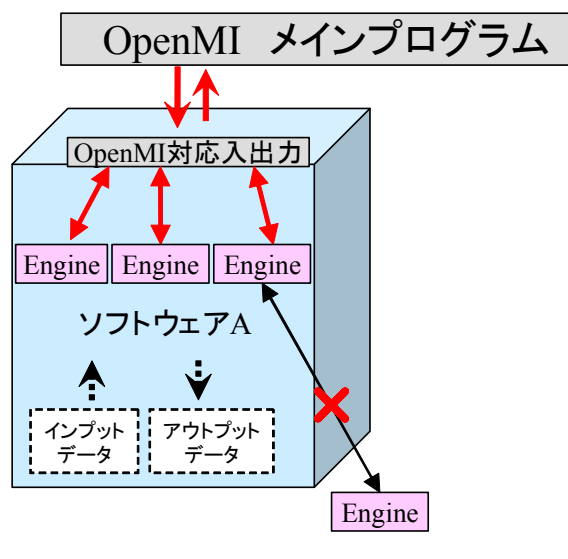

図 3-8 要素の単位

### 3) ラッピングの仕様が含まれている

OpenMI では、ラッピングに関する仕様がマニュアルの中に記述されており、OpenMI の機能と してラッピングを可能にするクラスが実装されている。

### 4) 要素間の反復計算

要素間の反復計算は反復計算コントローラという機能を使うことにより実行することができる。 反復計算コントローラとは、反復計算を行う要素間に入り、値の収束などをコントロールする機能 である。反復計算の設定などは、OpenMI の GUI を用いて行うことができる。

#### 3.1.3 OHyMoS と OpenMI に関する機能の比較

### (1) アプリケーション実行に関する比較

1) OpenMI

OpenMI Environment をインストールすることにより、OpenMI アプリケーションを実 行することができる。また、C#でプログラミングされているため、Microsoft .NET Framework の環境を整える必要がある。Java で実装された OpenMI を利用する場合は Java の環境が必要である。

2) OHyMoS

OHyMoS はソフトウェアではなく、プログラムソースの提供であるため、実行するには プログラムをコンパイルする必要がある。よって、C++もしくは Java のコンパイラが必要 となる。ただし、(新たに要素モデルを加えることはせず)提供されている実行ファイルを 利用するだけなら、コンパイラは必要ない。

#### (2) 要素モデルの利用に関する比較

#### 1) OpenMI

OpenMI Compliant として実装済みのソフトウェアを GUI 上で接続する。そのためには 利用するソフトウェアを持っていなければならない。

2) OHyMoS

プログラムソースに要素モデルの接続関係をコーディングするか、構造定義ファイルを用 いて接続関係を定義する。要素モデルはプログラムである。

#### (3) 要素モデルの実装

### 1) OpenMI

既存のソフトウェアを OpenMI で利用できるようにカスタマイズしなければならない。 ソフトウェア内部のソースコードを直接再プログラミングする必要があり、C#もしくは Java を実装する。ただし、元々のエンジン部分のプログラムは書き換えることなく、ラッ ピングを用いて実装することもできる。実装に必要な技術レベルはソフトウェア開発が可能 なプログラマレベルの技術が必要と考えられる。エンドユーザーレベルでは新規に要素モデ ルを開発することは極めて難しいと考えられる。

2) OHyMoS

要素モデルとなるプログラムソースをユーザーがコーディングする。基本型要素モデルと 呼ばれるクラスを継承してプログラミングすればよい。また、既存の要素モデルのソースコ ードをコピーすることにより、解析の計算式部分、パラメータ・初期状態に関する変数など を書き換えることでも作成できるため、河川技術者のプログラミング技術でも十分作成可能 である。他言語で書かれたソースをラッピングするなどそのまま利用することはできないた め、C++か Java で実装しなければならない。

(4) データの入出力

1) OpenMI

OpenMI では、ソフトウェアそのものが要素モデルとなるので、要素モデルにインプット するデータは、OpenMI を介したデータ入力ではなく、ソフトウェアごとに入力するものと 考えられる。

OpenMI の働きはソフトウェア間のデータ通信の仲介者的な役割であり、エンジン部分で あるソフトウェアに入力するデータに関しては、OpenMI 側では干渉せず、ソフトウェアご とのデータフォーマットで入力すると予想される。同様に、アウトプットデータはそれぞれ のソフトウェアから出力されると考えられ、このフォーマットは各ソフトウェア独自のフォ ーマットであると予想される。

2) OHyMoS

一方 OHyMoS では、要素モデルにデータを入力する際は、OHyMoS のシステムを介し て入力される。要素モデルごとに自由な入力フォーマットではなく、OHyMoS として決め られたデータフォーマットで入力データをインプットする必要がある。入力データは OHyMoS の入力端子と呼ばれるオブジェクトの機能で、各要素モデルにデータが入力され る。同様に出力データに関しても OHyMoS システムを介してアウトプットされ、データフ ォーマットは OHyMoS で決められたフォーマットである。また、出力データは出力端子と いうオブジェクトの機能で出力される。

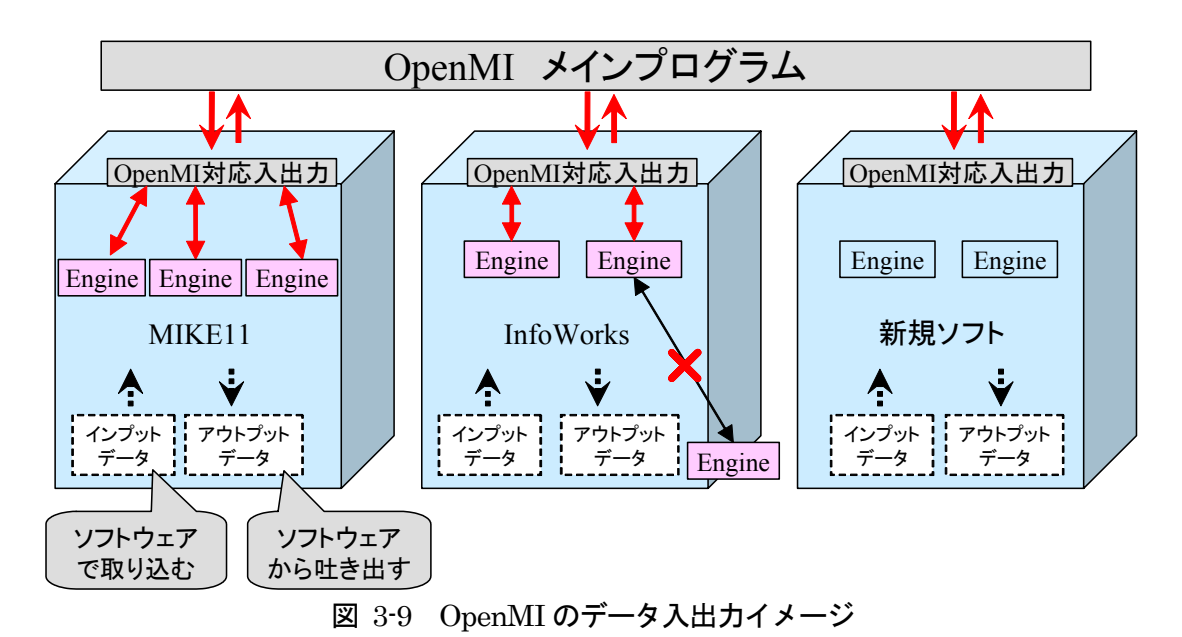

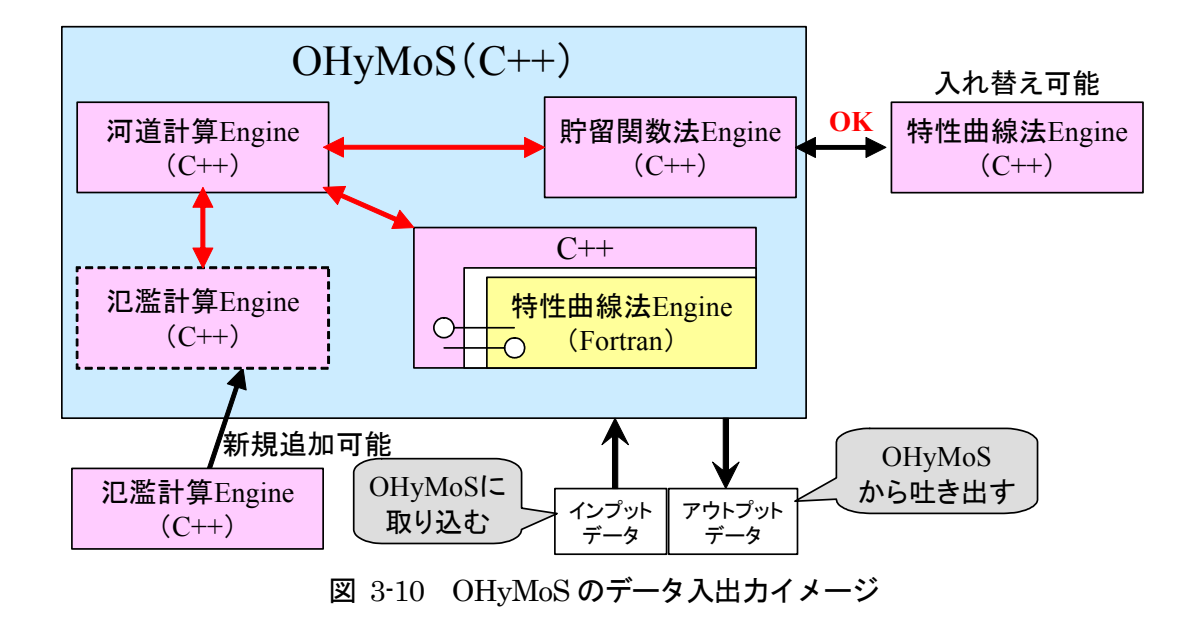

- (5) 解析エンジンの単位
- 1) OpenMI

OpenMI では、ソフトウェアそのものが要素モデルであるので、ユーザーが交換や追加で きるエンジンの単位も当然ソフトウェア単位となる。細かい部分でのエンジンの交換や、部 分的な要素の追加(例えば、局所流のプログラムを挿入する)などの詳細なモデルの組み替 えには向かないと考えられる。

2) OHyMoS

OHyMoS では、プログラムがエンジンの単位となる。また、モデルの組み立て方はユー ザーによって自由であり、例えば、図 3-12 の通り、図上方のように河川を地区毎に分断し てそれぞれ別のエンジンで計算することもできるし、図下方のように河川は一つのエンジン で解くこともできる。

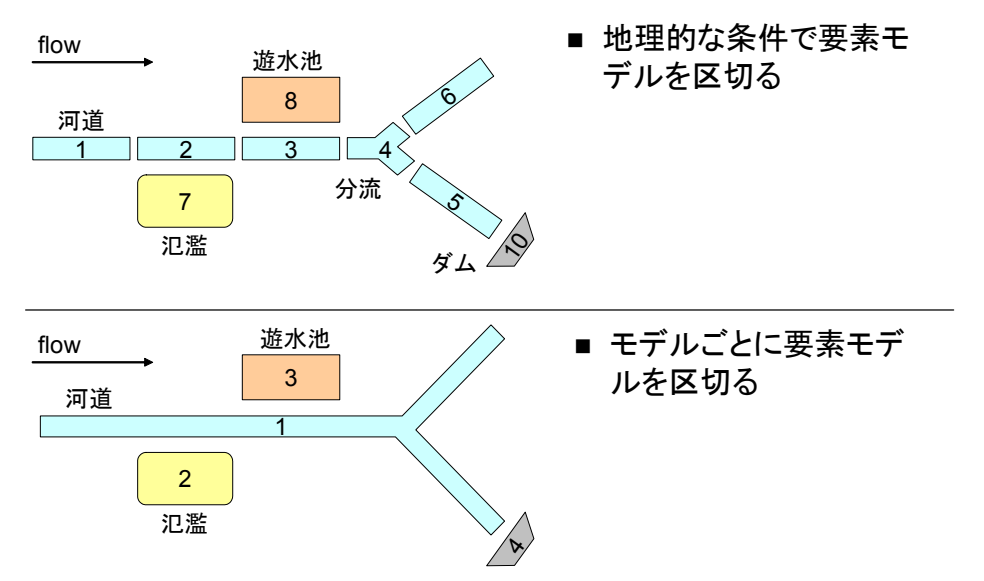

図 3-11 OHyMoS のエンジン単位

(6) 計算の制御

1) OpenMI

計算順序などの計算の制御は OpenMI で設定することができる。ただし、エンジンの単 位より細かいレベルでの制御はすることができない。タイムステップごとに同時平行で計算 を進めることができる。

2) OHyMoS

OHyMoS では計算の順序そのもの決めることはできない。基本的に計算できる要素モデ ルから計算を順次していく。タイムステップごとに同時並行的に計算を進めるためには、そ の秒数をユーザーが設定する。

(7) ラッピング

### 1) OpenMI

OpenMI では、前述の通りラッピングの機能がフレームワークの一部として実装されてい る。具体的には、ラッピングするために必要な機能が実装されたクラスが含まれている。ラ ッピングの機能はいくつかのクラスで構成されている。

2) OHyMoS

OHyMoS では他言語を取り込むラッピングの機能はない。C++もしくは Java で要素モデ ルを実装しなければならない。

#### (8) 反復計算

1) OpenMI

反復計算コントローラを用いることにより、GUI 上で反復計算の設定を行うことができ る。

2) OHyMoS

反復計算を行うことはできるが、要素モデルは独立しているという OHyMoS の基本コン セプトからは若干はずれたプログラミングが必要になる。どの要素モデルでも反復計算がで きるというわけではなく、予め反復計算を行うことを前提とし、どの要素モデルと反復計算 を行うかも記述したプログラミングが必要となる。収束計算の条件などもプログラミングす る必要がある。ただし、接続自体は構造定義ファイルを用いて行うことができる。

### 3.1.4 OHyMoS と欧米のシミュレーションモデルとの比較

図 3-12 および図 3-13 に、OHyMoS と欧米開発のフレームワーク、ソフトウェア、データモデ ルの関係・位置づけをシミュレーションモデル、データ交換・連携インターフェース、データの構 造化という枠組みで整理したイメージを示す。

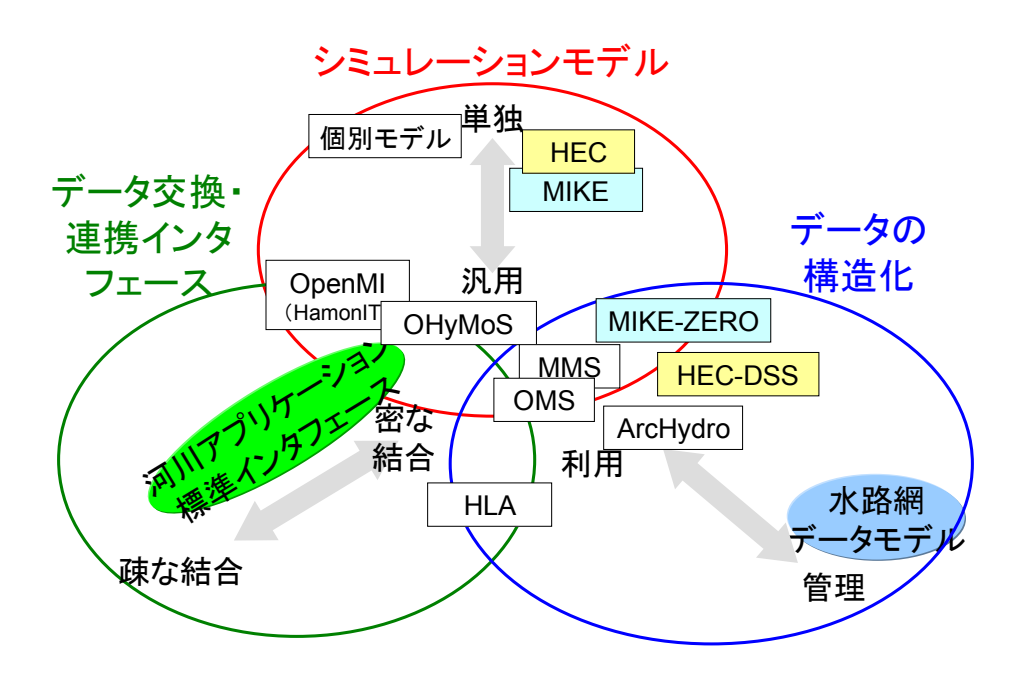

図 3-12 解析モデル、フレームワークの関係

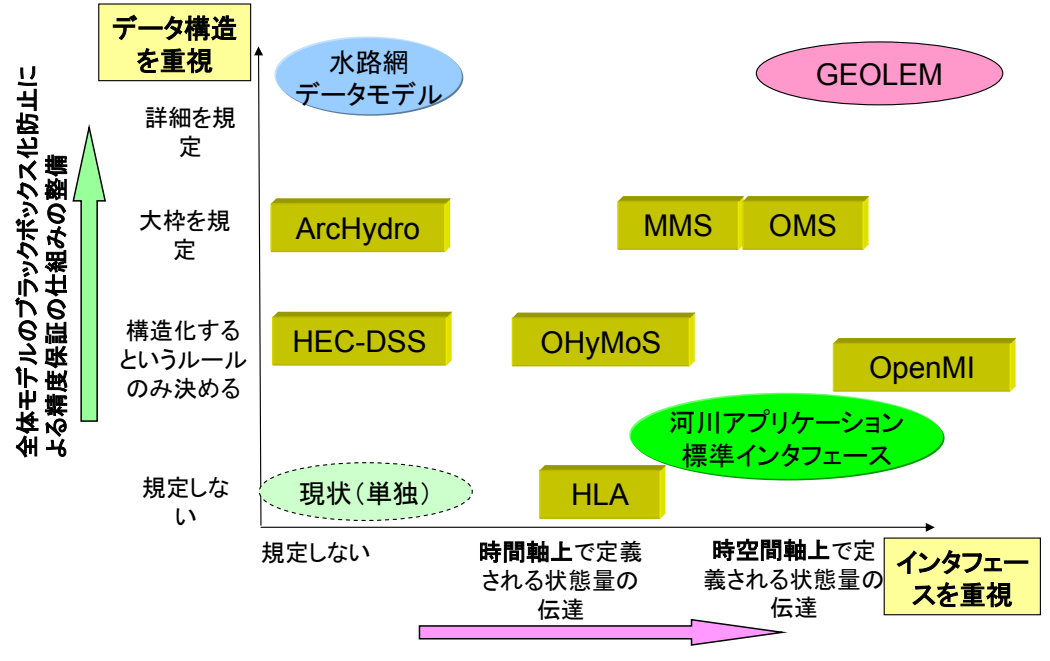

モデル資産・ノウハウの総合的活用の促進

図 3-13 解析モデル、フレームワークの位置づけ

# 3.2 米国における水理・水文・水質シミュレーションモデルの開発体制等に関する現地調

### 査

#### 3.2.1 調査の背景と目的

河川局では「水情報国土」に関わる活動として、平成 14 年(2002)よりデータの提供、データ 構造化の推進、インターフェース標準化の推進、ソフト標準化の推進が行ってきた。さらに、それ と平行して、関連する海外動向調査が文献調査を中心として行ってきた。

一方で、水文・水資源学会が中心となり、国総研も積極的に参画して、2003 年にはシンポジウム 「水のモデリングとインターフェイス」、2004年、2005年の2カ年にわたって「流域水物質循環モ デル・ソフトウェア博覧会」を開催してきた(1 章参照)。さらに、米国陸軍工兵隊水文工学センタ ーで長年にわたってソフトウェア開発に関わってきたアーレン・フェルドマン氏の講演会が 2005 年3月に実施された(4章参照)。

本調査は、これらの既往の調査とそこで得られた知見を背景とし、河川および流域の水文、水理 機構の解明に関する共通利用ソフトとデータに関して、その開発と運営、ならびに利用に関する有 効性がどのように保たれているかを米国の先進事例から学ぶことを目的として、実際に米国の関連 諸機関を訪問することにより、ソフトウェア開発者・使用者といった種々の立場からみたデータ、 ソフトウェアのあり方に関する情報収集と意見交換を行うものである。

### 3.2.2 調査行程

本調査は、平成 17年11月13日 (日)~19日 (土)にわたって実施され、訪問した機関 は下記の 7 機関である。

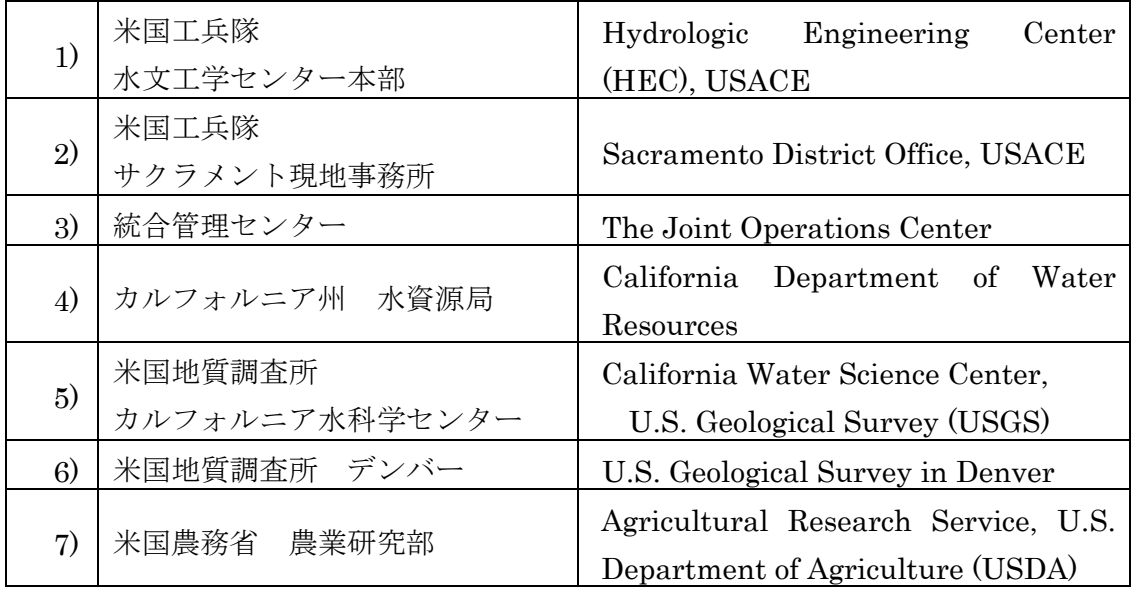

今回訪問した機関は、1)~5)はカルフォルニア州サクラメント周辺、6)、7)についてはコロ ラド州デンバーおよびフォートコリンズに位置している。

#### 3.2.3 訪問機関ごとの調査の着眼点

今回の調査の着眼点は大きく次の 3 つのグループに分類される。

- **HEC**(工兵隊水文工学センター)ソフトウェアの実熊
	- HEC ソフトウェアは、よく使われている理由。その戦略と実熊を知りたい。
	- HEC ソフトウェアの開発と、その運営方法。
	- HEC ソフトウェアの設計思想と、今後の展望。
	- CWMS (工兵隊水管理システム)によるデータの収集、管理、利用の実熊と、運営上 の課題
	- サクラメント現地事務所、統合管理センター、カルフォルニア州水資源局におけるソフ ト活用の実態
- **□** USGS (地質調査所) カルフォルニア水科学センターにおけるデータ管理の実態
	- データ収集、集約、公開の実熊
	- リアルタイムデータ収集の体制、異常値への対応など
- **□** USGS (地質調査所)、USDA (農務省) における流域水循環解析モデルフレームワーク開 発の実態
	- フレームワーク開発の実態 (開発の進捗、開発体制、・・・)
	- フレームワーク上で動作する要素モデルの開発の状況
	- 実務への活用の確認(研究開発にとどまっているのか、実務にまで応用されているの か?)

#### 3.2.4 調査概要

(1) 米国工兵隊 水文工学センター本部 (Hydrologic Engineering Center, USACE)

米国工兵隊 水文工学センターの調査結果の要点を下記に示す。

- HEC ソフトウェアは全米で広く使われてきた結果、水計算ソフトウェアのデファクトスタ ンダードとしての位置を獲得している。その理由は、
	- ▶ 計算スキーム・基礎式が確立されたもの。
	- ▶ 現場事務所の要望を一般化された形で取り込んでいる。
	- ▶ 工兵隊内部からのフィードバック・維持管理の体制が整っている。
	- ¾ 息の長いリーダーが存在している。職員も長期間勤務してきている。
- HEC ソフトウェアは"Public Domain"。
- 35 年の歴史とユーザーサポートの充実が広く使われている理由。
- 学会等である程度認知されたモデルを導入。制度保証の仕組みがあるわけではない。新モデ ルの導入にあたっては、従来モデルとの結果比較により検証は実施している。
- HEC の責任はソフトウェアの供給であり、それをどのように使うか(データ入力、モデル 選択、パラメータ設定)はユーザーの責任。ただし、モデル選択、パラメータ設定等の参考 となるマニュアルは発行 (Web サイト) している。
- HEC 単体ソフトウェアの組み合わせ利用は、CWMS (工兵隊水管理システム=工兵隊独自 のインターフェースにより、ソフトを相互接続する仕組み)を活用。CWMS の活用により、

リアルタイム予測等の活用が可能となる。外部データの取り込みや HEC ソフトウェア間の 接続は HEC-DSS を介して行う。

- 現在のところ、海外ソフトとの連携は視野には入れていない模様。
- HEC へは、韓国から研修・トレーニングに参加している模様。

### 1) HEC サービスの 3 本柱

HEC における活動の基本としては、技術支援(Technical Assistance)、研究開発(Research and Development)、研修およびサポート(Training and Software Support)となっている。研究開発は、 主に HEC ソフトウェアを対象としている。技術支援、研修およびサポートは、HEC ソフトウェア に関し、工兵隊各現地事務所に対して実施している(図 3-14 参照)。

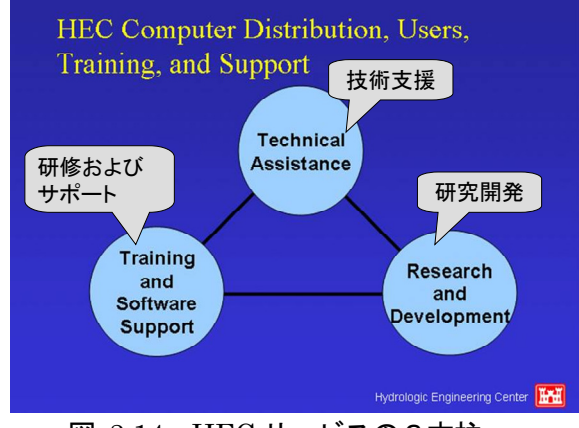

図 3-14 HEC サービスの3本柱

### 2) HEC のソフトウェア

米国工兵隊水文工学センター(HEC)のソフトウェアは、原則として無償で公開しており、Website からダウンロードできる主なソフトウェアは下記の通りである。なお、他にも専門家に使用されて いるソフトは、90 以上にも上る。

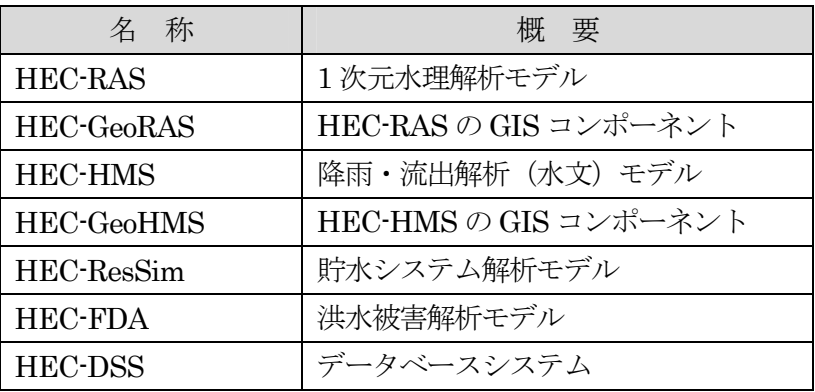

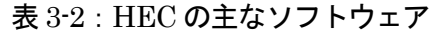

例えば、近年開発されてきた水文ソフトウェアパッケージ HEC-HMS の計算モジュール構成は下 図に示すとおりである。

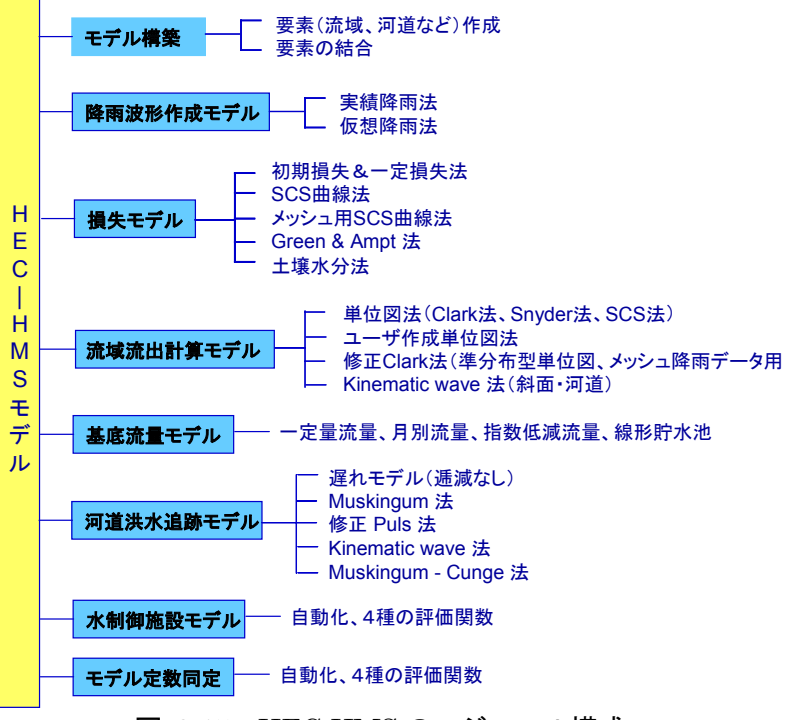

図 3-15 : HEC-HMS のモジュール構成

### 3) HEC ソフトを活用している現地事務所

工兵隊における現地事務所(Regional Office)の総数は 42 に上る。特に、各事務所で HEC ソフ トの使用を義務付けているわけではないが、そのうちほとんどすべての事務所で HEC ソフトが活 用されている(図 3-16 参照)。

| <b>Voluntary Corps office Maintenance</b><br>Subscriptions |            |             |             |                  |                |  |  |  |
|------------------------------------------------------------|------------|-------------|-------------|------------------|----------------|--|--|--|
| <b>RAS</b>                                                 | <b>HMS</b> | <b>FDA</b>  | <b>FFA</b>  | ResSim           | HEC-DSS        |  |  |  |
| <b>UNET</b>                                                | $HEC-1$    | <b>Risk</b> | <b>STAT</b> | HEC <sub>5</sub> | <b>DSS</b> Vue |  |  |  |
| <b>GeoRAS</b>                                              | GeoHMS     | <b>FIA</b>  |             | HEC50            |                |  |  |  |
| 河道·水理                                                      | 水文         | 洪水被害        | 洪水頻度        | 貯水池              | データベース         |  |  |  |
| 41                                                         | 40         | 33          | 35          | 30               | 39             |  |  |  |
|                                                            |            |             |             |                  |                |  |  |  |

図 3-16 HEC ソフトウェアを活用している事務所の数

### 4) HEC ソフトの活用状況

HEC ソフトウェアは、工兵隊内部のみならず米国内、海外においても幅広く認知され、活用さ れている。図 3-17 に、過去 1 年間に HEC サイトを閲覧した機関、国を示す。この図から米国内 からのアクセスが比較的多いことが理解される。国としては、イタリアからのアクセスの多さが特 徴的である。なお、日本からのアクセスは、30,000 前後となっている。

ソフトウェア別のダウンロード状況は、HEC-RAS(約 6,500 ダウンロード/月)、HEC-HMS(約

3,100 ダウンロード/月)となっている。

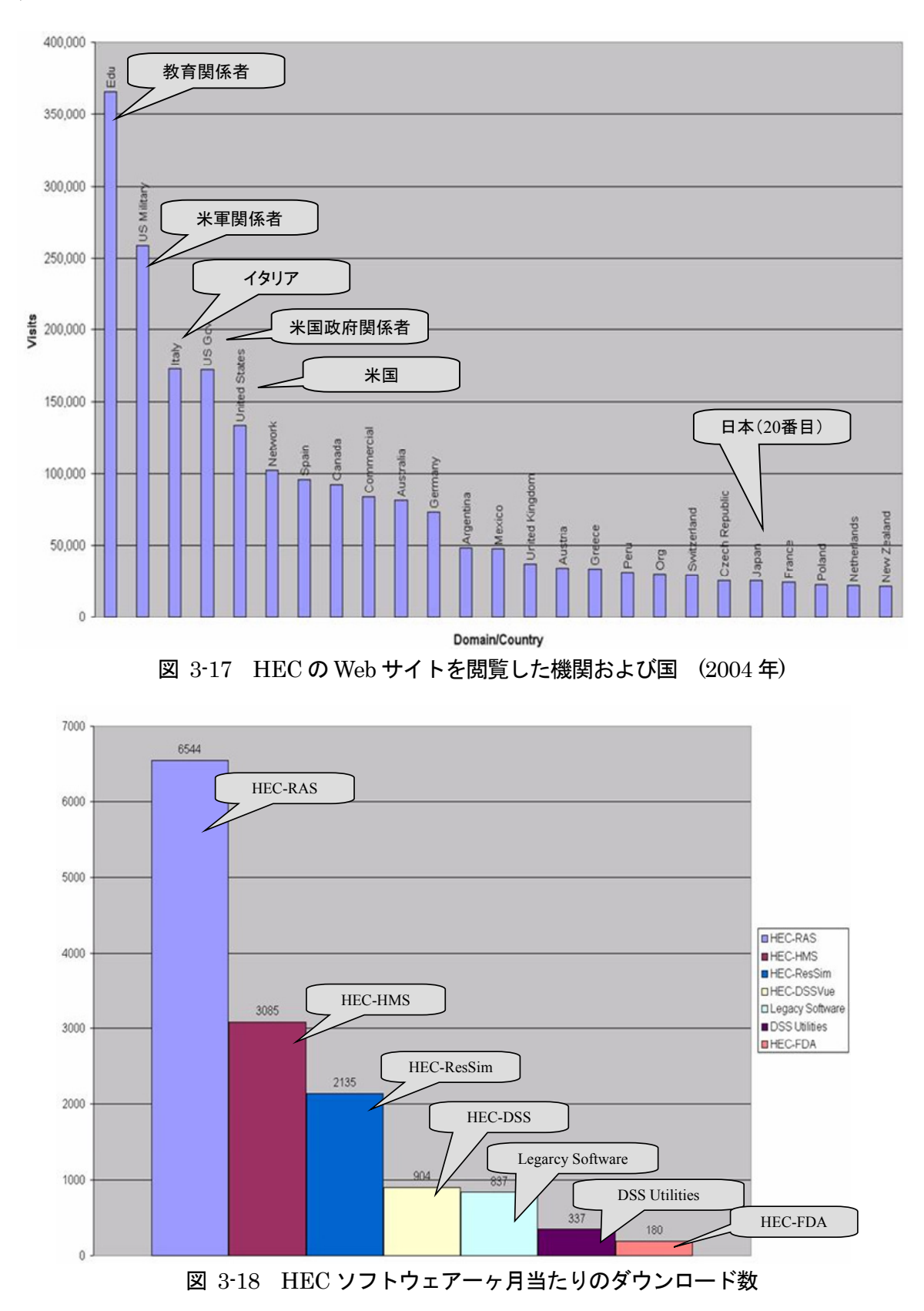

#### 5) HEC ソフトウェアに関わる関係機関(図 3-19 参照)

HEC では、開発したソフトウェアへのサポートは、工兵隊内部と工兵隊外部に対しては方針が 区別されている。工兵隊内部に対しては、ソフトウェアの提供、メンテナンス、各種サポートがな されている。工兵隊ではない一般ユーザーに対しては、HEC の Web サイトからソフトウェア、マ ニュアルがダウンロードできる以外は、サポートは提供されていない。ただし、ソフトウェアのバ グに起因する障害と思われる質問に対しては、対応をしている。また、一般ユーザーに対するサポ ートに関しては、HEC ソフトウェアのベンダーが実施している。

HEC ソフトウェアの開発に関しては、HEC が中心的な役割を果たしているが、適宜民間企業へ の外注も行っている模様である。また、大学・研究機関と連携して開発を実施している。

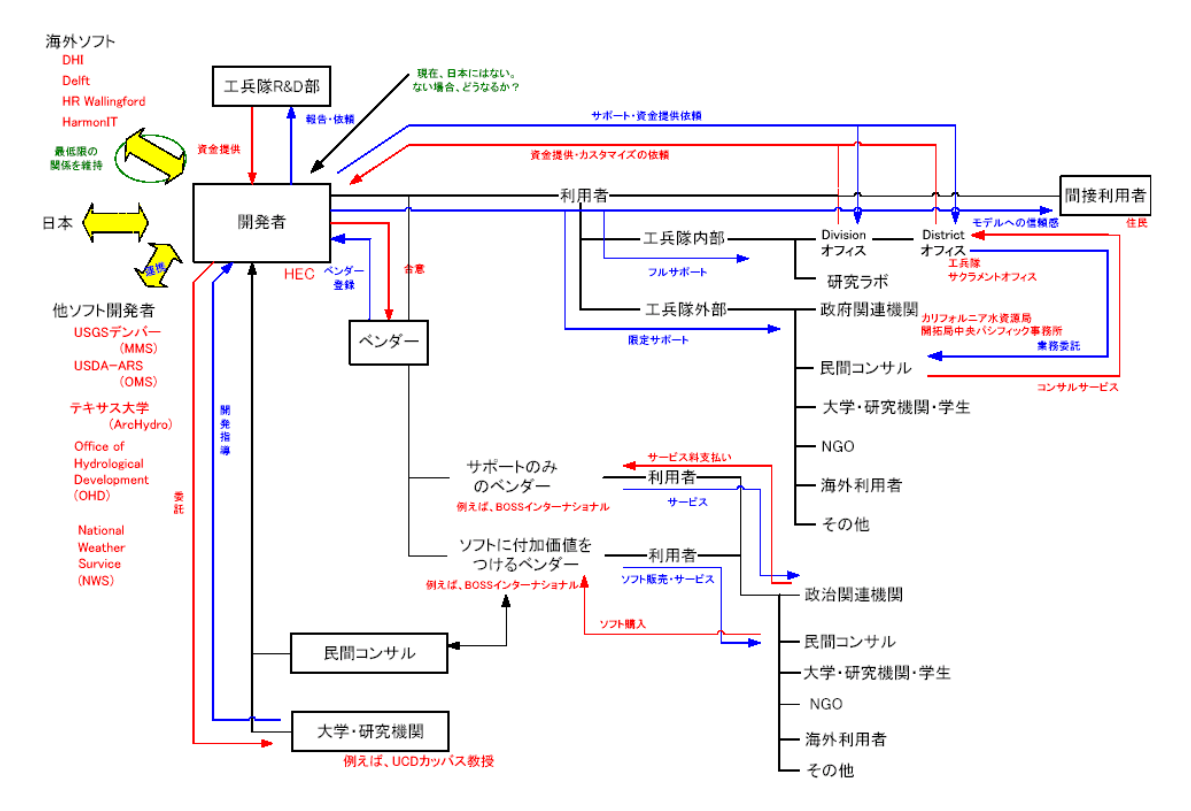

図 3-19 HEC ソフトウェア関係機関の関係図

6) HEC-DSS

DSS は、Data Storage System の略称であり、HEC ソフトウェアの入出力データを管理(デー タ共有、データ操作、視覚化機能等)するための機能がある。HEC ソフトウェア間の入出力デー タの共有の一例として、HEC-HMS(水文ソフト)と HEC-RAS(1次元水理ソフト)の入出力デ ータの例を紹介する(図 3-20 参照)。

- 1. 先ず、HEC-HMS のアウトプット(流出量)データを先ず、HEC-DSS に取り込む。
- 2. 上記、1. の HEC-DSS のデータは、HEC-RAS にインプットデータとして、取り込 みをする。
- 3. HEC-RAS のアウトプットデータ(水位)は、HEC-DSS に取り込みが出来るようにな っている。

このようにデータベースを介した形で、複数のソフトウェア間の入出力データの互換性を図って いる。このシステムでは、時系列データだけではなく、河道断面などのデータも保存できるように なっている。ただし、OHyMoS のように、異なるソフトウェア間のカップリング(同期をとりな がら反復計算)する機能は無い。なお、HEC-DSS には、図 3-22、図 3-23 に示すようにデータの 視覚化やデータ同士の加減乗除や複雑な計算をサポートする機能も付加されている。

- HECソフト間のデータ互換性はHEC-DSSを介する。
- DSSは、Data Storage System(データ保管システム)の略
- 例えば、HEC-HMS(水文ソフト)とHEC-RAS(1次元水理ソフト) 間のデータ互換性のイメージ

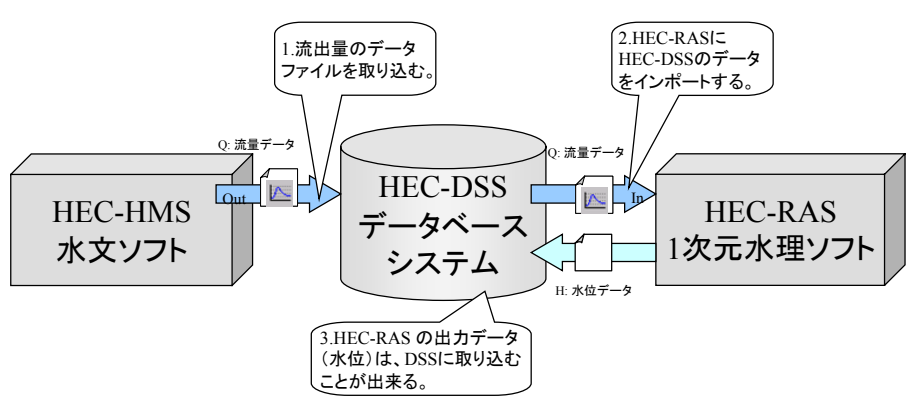

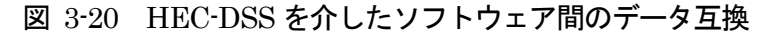

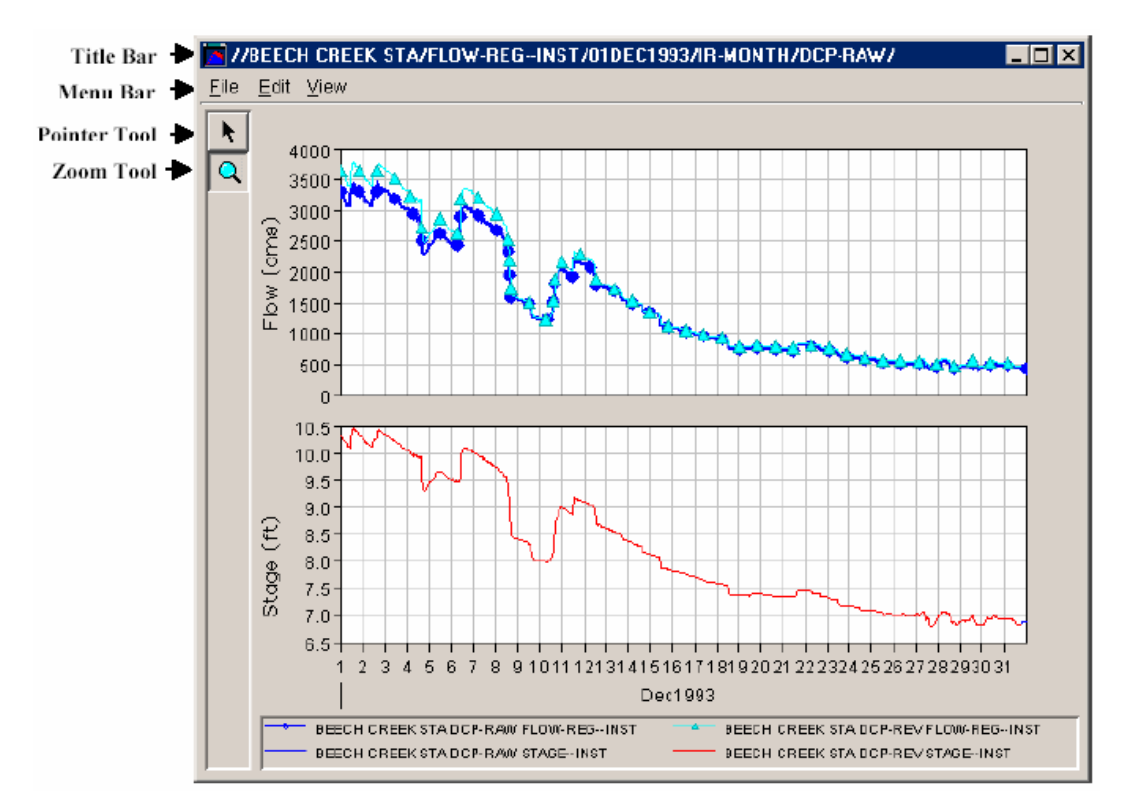

図 3-21:HEC-DSS のデータ視覚化ツール

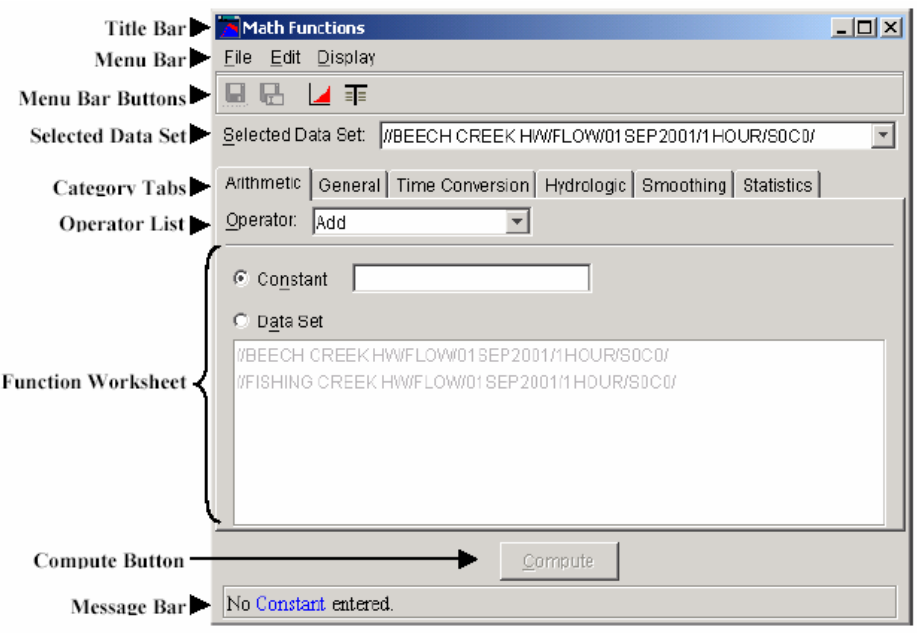

図 3-22:HEC-DSS の算術計算ツール

# 7) CWMS(工兵隊水管理システム)

HEC では、HEC-RAS、HEC-HMS、HEC-ResSim、HEC-FDA、HEC-DSS の他にも工兵隊 の現地事務所の管轄の水管理(統合水資源管理、リアルタイムデータ監視)のため、CWMS(Corps Water Management System: 工兵隊水管理システム)を開発してきている。

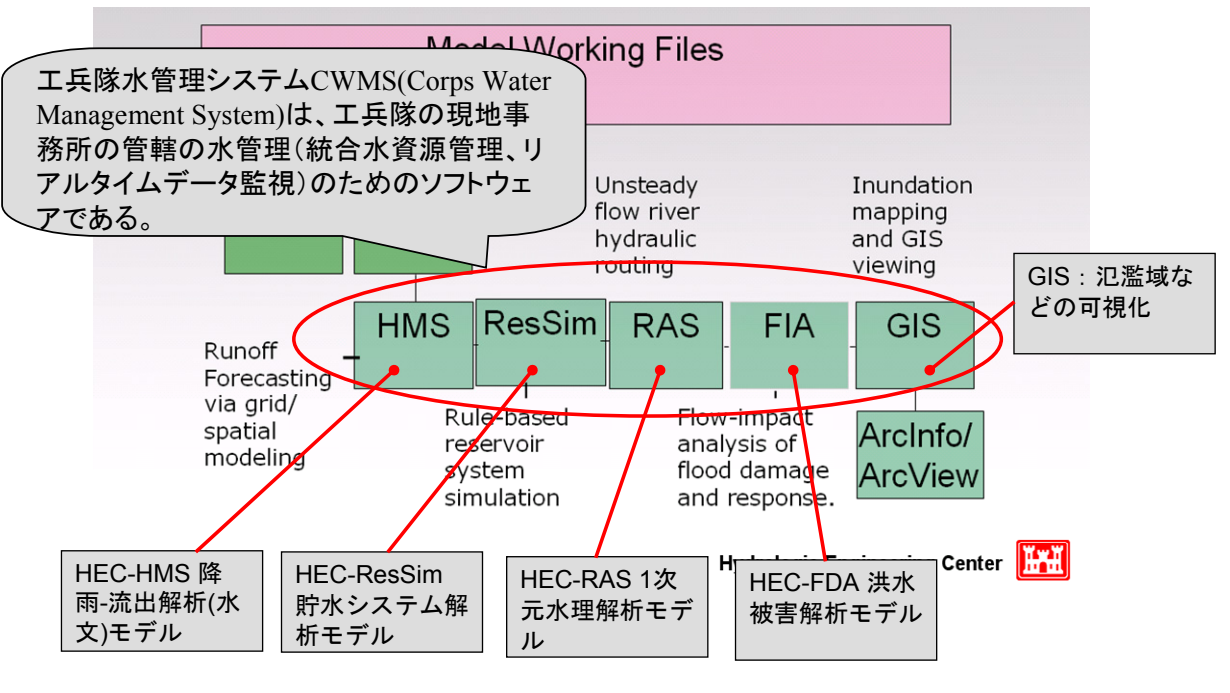

図 3-23 CWMS の概要図

### (2) 米国工兵隊 サクラメント現地事務所(Sacramento District Office, USACE)

米国工兵隊 サクラメント現地事務所の調査結果の要点を下記に示す。

- 一般的な工兵隊の水管理と NWS (気象局) との業務区分
	- ¾ 洪水のデータを提供するまでが、NWS の責務となっている。洪水への対処をどうする かまでは、責務ではない。
	- ¾ このうち、工兵隊ダムの実管理とダムに関わる洪水警報は、工兵隊が実施する。
	- ¾ 一般的には、工兵隊のデータを NWS が利用する仕組みにはなっていない。
- 例外的にユバ川プロジェクトでは、工兵隊と気象局の連携が実現:CWMS(工兵隊水管理シ ステム)を用いた HEC ソフトウェアの活用がなされている。
- HEC ソフトウェアそのものの活用方法
	- ¾ 水理、水文解析関連業務は、工兵隊職員が自らプロジェクトをマネージメントし、その 中で HEC ソフトウェアを動かしているなど、基本的に全部直営で処理する。
	- > 外注はモデル構築業務程度。
- 工兵隊での改善提案(HEC へのフィードバック)は、直営で実施することによる情報把握 によるもの

以下、サクラメント現地事務所における HEC ソフトウェア活用の事例について紹介する。

### 1) ユバ川プロジェクト

サクラメント川支流であるユバ川流域には、ニューブラーズバーダムおよびオロビルダムがあり、 これらのダムの下流域における治水計画の改善を目的にしたユバ川プロジェクトが、カルフォルニ ア州水資源局、ユバ郡の水局、国立気象局、工兵隊の連携体制のもとに実施されている。

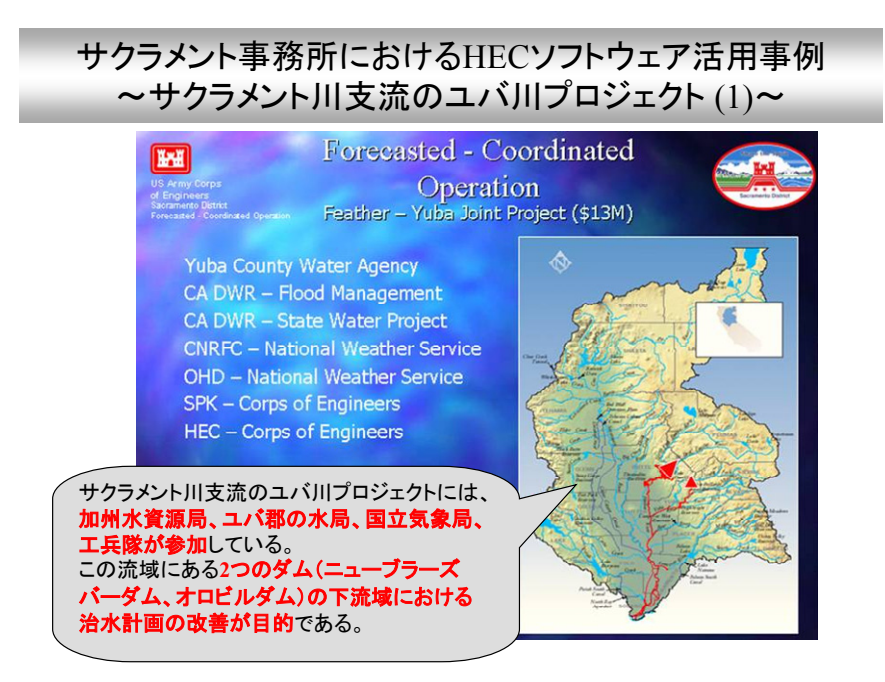

図 3-24 ユバ川プロジェクト

豪雨の際、貯水池の水を的確に放流するために、HEC ソフトウェア(HEC-ResSim)を活用し ている。貯水池に流入する流量、水位は気象局(NWS)の River Forecast Center(河川予測セン ター)によって、リアルタイムにされている。そのデータを HEC-ResSim に取り込み、そのデー タをダムのゲート操作の検討に活かすこととしている(図 3-25 参照)。

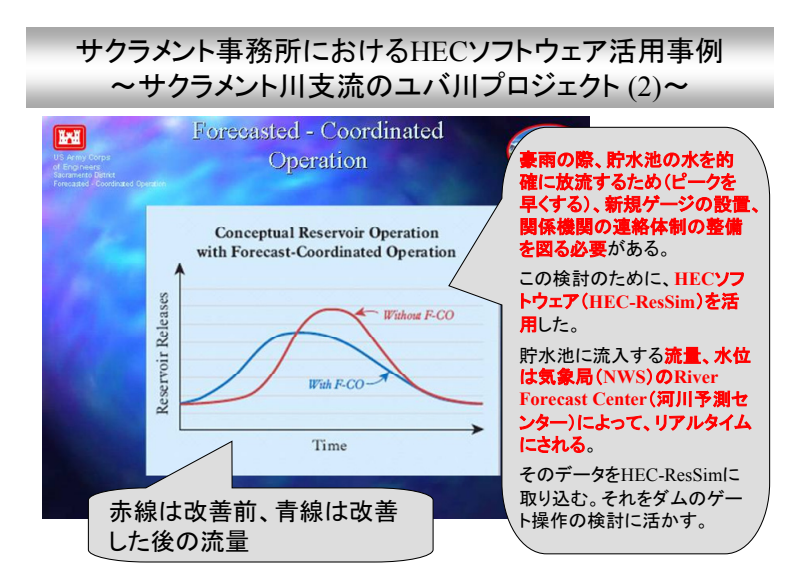

図 3-25 ユバ川プロジェクトの HEC ソフトウェア活用

# 2) トラッキー草地洪水制御プロジェクト

ネバダ州 Pvramid Lake からリノ市に至るエリアにおける洪水被害軽減と河川生態系の回復を主 目的にトラッキー草地洪水制御プロジェクトが実施されている。このプロジェクトでは、図 3-29 に示すようにモデル対象地域を 4 区間に分割し、それぞれの区間の目的に応じて HEC ソフトウェ アの適用(組み合わせ)をしている。

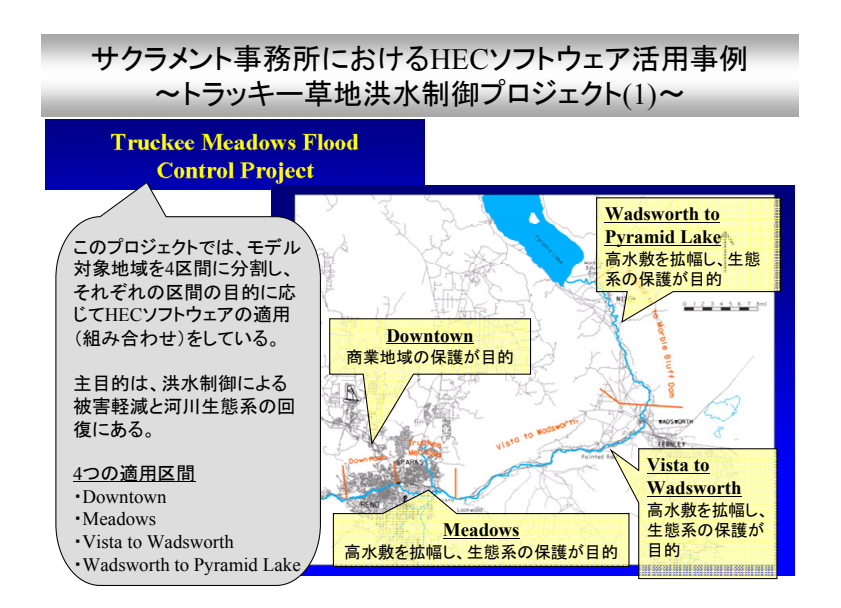

図 3-26 トラッキー草地洪水制御プロジェクトの HEC ソフトウェア活用(1)

例えば、Downtown を対象にしたエリアに対しては、HEC-RAS(河道モデル)、FLO-2D(2 次 元氾濫モデル)、HEC-FDA (氾濫被害解析)、HEC-DSS (データベース) の組み合わせのモデル を活用している。

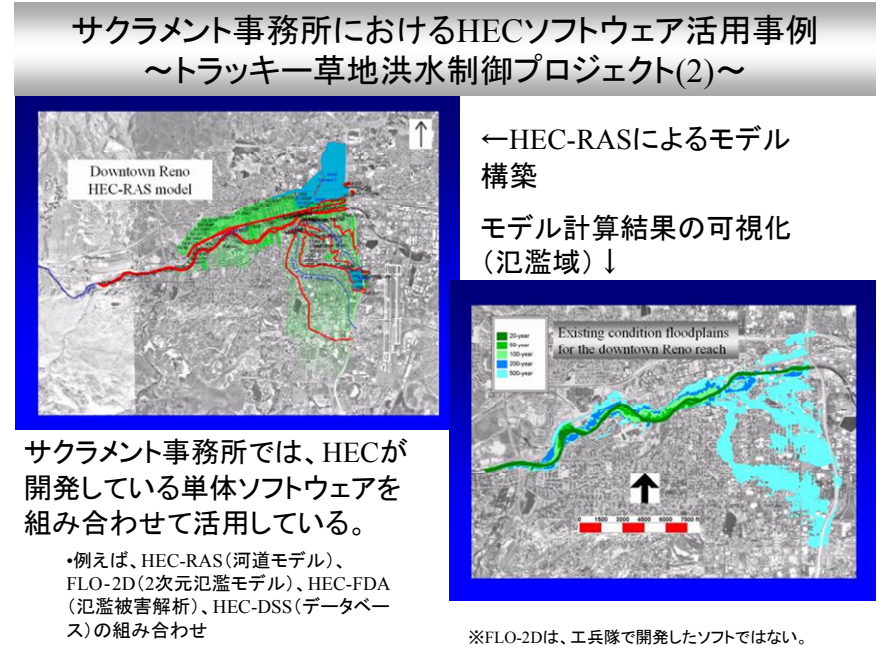

図 3-27 トラッキー草地洪水制御プロジェクトの HEC ソフトウェア活用(2)

# (3) 統合管理センター (The Joint Operations Center)

統合管理センターの調査結果の要点を下記に示す。

- 統合管理センターは、カルフォルニア州内の水管理の関係機関(米国開拓局、米国海洋大気 庁等)から構成されている組織である。
- 統合管理センターは、組織的に統合して水管理を実施する組織とはなっていない。技術・研 究的には様々なノウハウを共有できる場にはなっている。
	- **≻** Community Hydrologic Prediction System (コミュニティ水文予測システム) という 関連機関からの情報を統合した水文予報プロジェクトが進行中である。
- 米国開拓局(BOR:Bureau of Reclamation)では、独自のソフトウェアを使っている。HEC ソフトウェアの活用はほとんどない。
- 米国海洋大気庁(NOAA : National Oceanic & Atmospheric Administration)の気象局 (NWS:カルフォルニア州&ネバダ州)では、気象予報とともに、独自の流出解析モデル を用いて水文予報(流量、水位)を行っている。水文予報には、短期(決定論的予報)、中 期(アンサンブル平均予報)、長期(統計的予報)がある。
- HEC ソフトウェアは、異なる水文システムで万能に使えるというわけではない(長年、開 発に従事してきた OB の感想)。

### 1) カルフォルニアデータ交換センター (California Data Exchange Cemter :CDEC)

統合管理センター内には、カルフォルニアデータ交換センター (CDEC) が運営されている。こ れにより、カルフォルニア州内の水文(河川&貯水池)・気象のリアルタイムデータの共有が可能と なっている。CDEC の Web サイトによって、これらのデータが公開されている。なお、サクラメ ント川に関するデータもほとんどこのサイトから閲覧することが可能である。協力機関は、工兵隊、 気象局、開拓局、地質調査所、カルフォルニア州水資源局等から構成される。砂漠研究所、米海軍、 カルフォルニア州交通局、リノ市水管理事務所等には、CDEC から直接リアルタイムデータを送信 している。

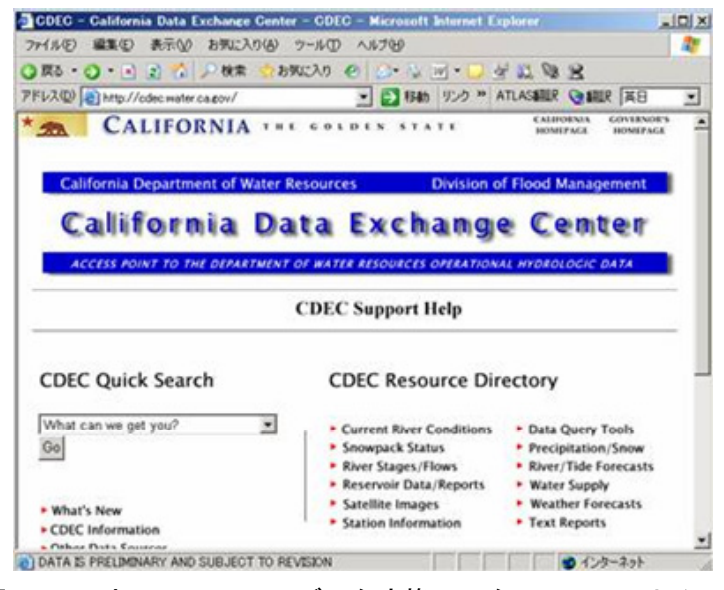

図 3-28 カルフォルニアデータ交換センターの Web サイト

2) コミュニティ水文予測システム(Community Hydrologic Prediction System)

統合管理センターにおいては、コミュニティ水文予測システムという関連機関(連邦政府機関、 州政府、地方、大学、民間等)からの情報を統合した水文予測プロジェクトが進行中である。

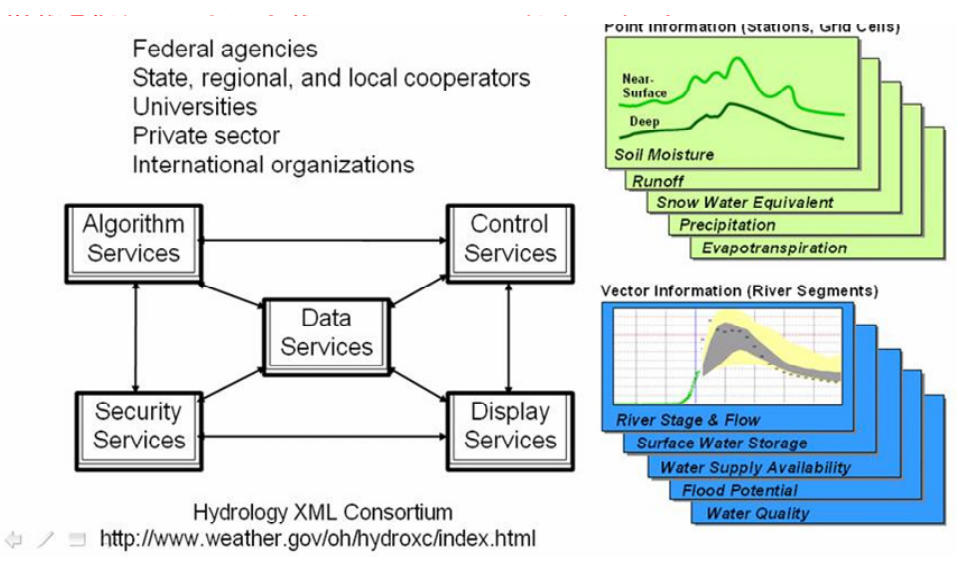

図 3-29 コミュニティ水文予測システム

### (4) カルフォルニア州 水資源局(California Department of Water Resources)

カルフォルニア州 水資源局の調査結果の要点を下記に示す。

- カルフォルニア州水資源局では、独自の水管理ソフトウェアを開発して、それを活用してい る。これらのモデルは、カルフォルニア州の必要性に応じて作りこんだ独自のソフトウェア である。(カルフォルニア州としては、HEC ソフトウェアは利用していない。)
	- ¾ 州全体の水収支モデル(CALSIM)
		- カルフォルニア州は、北部の水資源を南部へアクアダクト(用水路)を通じて、水 供給している。
	- ¾ デルタシミュレーションモデル(DSM2)
		- 複数のモデルから構成されている。
			- 1 次元河川ネットワークモデル(HYDRO): サクラメントデルタ地区
			- 3次元汽水域モデル(PTM):魚の動熊モデル、温度、食物連鎖もカバー
			- 1次元水質モデル (QUAL):リン、塩分、塩素、酸素等
	- ¾ 地下水・表流水モデル(IGSM2)
- 豊富な資金、人材によるソフト開発を実施している。
	- ¾ 水資源局のスタッフは、2500 名でうち、技術者は 300 名。
	- ▶ モデル構築の部局 (Modeling Support Branch) には約 50 名が在籍する。 ※ カルフォルニア州は、独立国とすれば世界第 5 位の GDP に相当する
- データユニットという部署を作り、10年間かけて独自にデータベースを構築し、管理してい る。データ構造は、特に系統立てて構築しているわけではなく、常に変化している。

### 1) カルフォルニアシミュレーションモデル(CALSIM: California Simulation Model)

カルフォルニア州水資源局と開拓局により、CALSIM と呼ばれるカルフォルニア州全体の水収支 モデルを独自に開発し、州内の水管理(貯水池の新設検討、貯水容量の増強の検討等)に活用して きている。

### 2) デルタシミュレーションモデル(DSM2)

DSM2 (Delta Simulation Model2) は、HYDRO(1 次元河道モデル:流量、水位、流速、水深)、 QUAL(1 次元水質モデル:リン、塩分、塩素、酸素等)、PTM(準 3 次元浮遊性粒子移動モデル: 魚類の動態、水温、食物連鎖までカバー)から成り立っており、サクラメント川からサンフランシ スコ湾への流入、サンフランシスコ湾の潮汐、ポンプ配水によるカルフォルニア州南部への配水に 起因する魚類生態への影響、灌漑用水供給の水質保全等を目的として、適用されてきている(図 3-31 参照)。

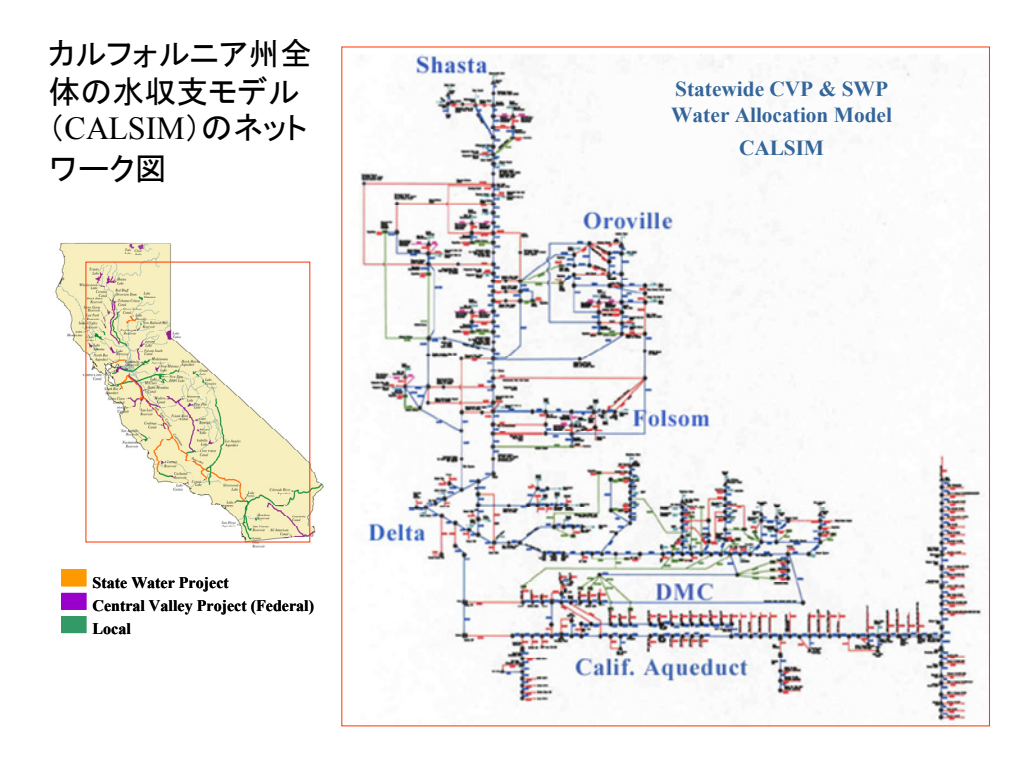

図 3-30 CALSIM ネットワーク図

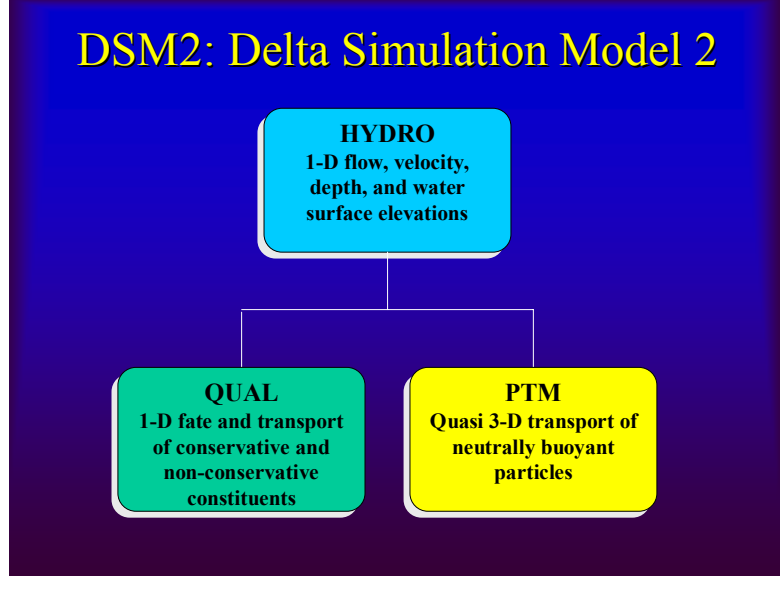

図 3-31 DSM2 の構成

# 3) 地下水および表流水統合モデル(IGSM2: Integrated Groundwater and Surface water Model2)

地下水および表流水統合モデル (IGSM2) は、準3次元地下水モデルおよび1次元表流水モデル の統合モデルである。基本は、Finite Element モデルである。IGSM2 は、地下水、表流水&河口 域のモデリングが可能となっている。このモデルの構築には、マサチューセッツ工科大学、カルフ ォルニア大学バークレー校およびコーネル大学出身の職員が関わっている。なお、カルフォルニア

州全体の水需要のうち、30%を地下水に頼っている。

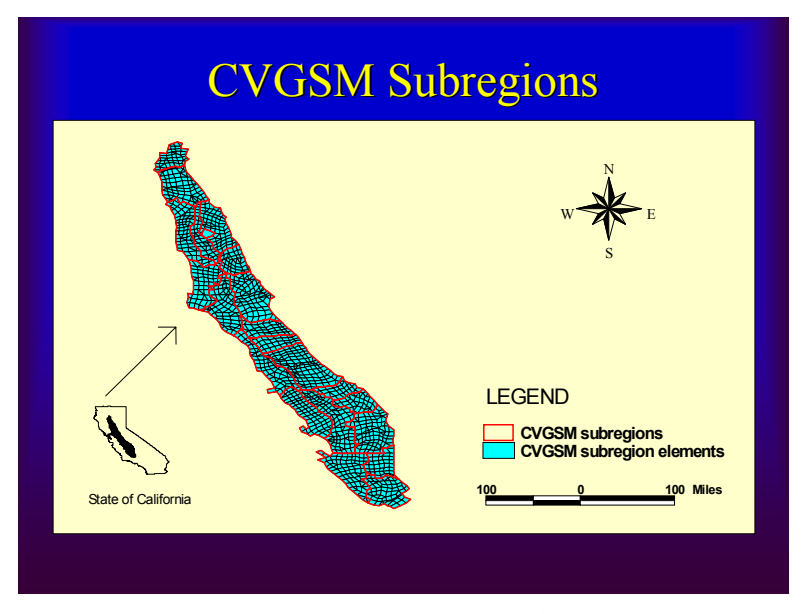

図 3-32 IGSM のイメージ図

(5) 米国地質調査所 カルフォルニア水科学センター(California Water Science Center, U.S. Geological Survey)

米国地質調査所 カルフォルニア水科学センターの調査結果の要点を下記に示す。

- USGSは、NWIS (National Water Information System)と呼ばれる水情報システム、収集 貯蔵、アーカイブを保有し、データを収集、公開している。
	- ¾ USGS では、自前の観測網から得られる水位、水質などを蓄積データ、リアルタイムデー タとして、全米に公開、提供している。
	- ¾ USGS のデータを工兵隊やカルフォルニア州水資源局が使用することはあっても、USGS が外部からのデータを入手してそれを使用・公開する仕組みは持っていない。
	- ¾ カルフォルニア水科学センターは、州内の NWIS を取り扱っている。各州にも同じような 部署がある。
	- **▶ 各州の NWIS システムのソフトウェアは、(ヘッドクオーター) USGS 本部から配布され** る。
	- ¾ 州毎に、NWIS システムの中の構造、組織、資金元は異なる。
		- 以前は、集中管理型の一つのシステムがあったが、地方のサイバー同士の通信に問題 があった。
- USGSは、公開している各データに対しては、独自のチェック体制を敷いている。
	- ▶ 例えば、水位データは、リアルタイムのデータも公開しているが、履歴データとして公開 する際には、スクリーニングをかけ、チェックしてから公開している。
	- **→ USGS が EPA (環境保護局)にデータを提供している。**
	- ▶ EPA は、SurfYourWatershed で、ポータルサイトの役割を果たしている。が、EPA はデ ータの妥当性をチェックしていない(データの責任を負っていない)。
- 予算
	- ¾ USGS 全体として、活動のカテゴリは下記の 4 つから構成される。
		- 地質: Geology
		- マップ: Geography
		- 生物: Biology
		- 水: Water
	- ▶ それぞれのカテゴリによって、資金の入り方が違う。
	- ¾ 水のカテゴリに関しては、政府機構(地方(District)、州、連邦など)から拠出されて いる。
	- ¾ さらに、ナショナルプログラムの資金枠かあり、その一つにデータマネジメントがある。

NWIS の全体概要を図 3-34 に示す。サイトのデータは、現場まで観測者が出向いて観測を実施 する方法、観測所に設置されているパソコン等から自動転送する方法などがある。ADAPS と呼ば れる表流水の時系列データを 15 分間隔でリアルタイムデータを収集している。データを転送する 方法には、衛星通信、通常の電話回線、携帯電話回線などがある。州内に 700 の観測所があり、う ち 440 箇所は自動化されている。

収集されたデータは、NWIS data server あるいは、NWIS applications servers に転送され、 USGS カルフォルニア水科学センターでデータのチェックを実施している。データチェックの後、 Web Server に転送し、一般に公開する流れになっている。

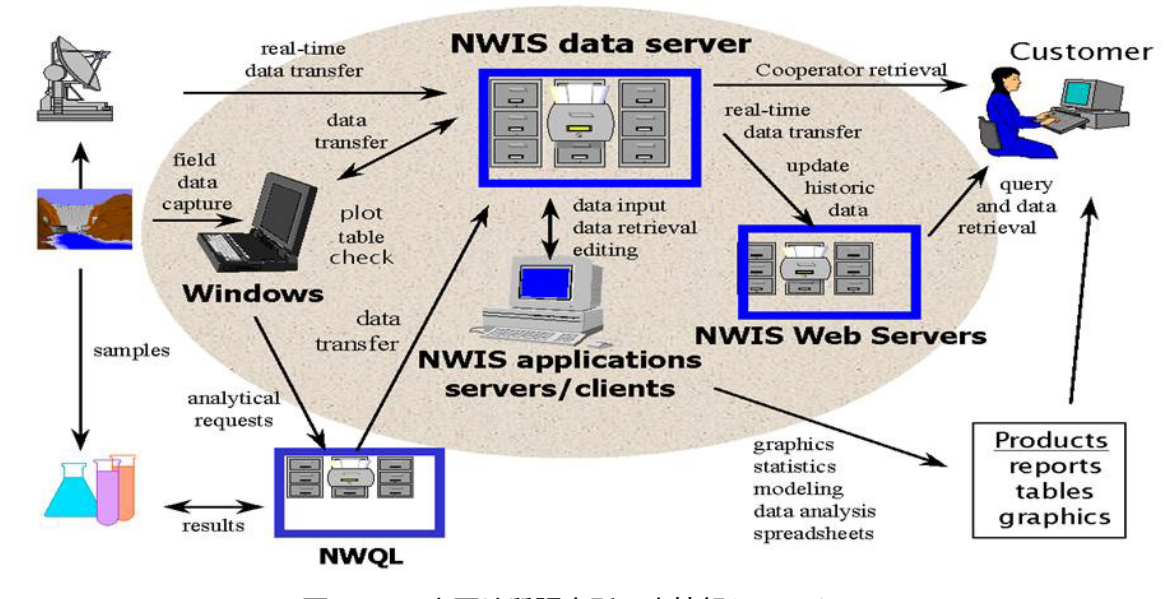

図 3-33 米国地質調査所の水情報システム

上記の NWIS サーバーは、各州に一台ずつ配備されており、それぞれの州の USGS 水科学セン ターが責任を持って管理している。図 3-34 に示すように、それぞれの州のサーバーが青線で繋が っているが、実はそれぞれのサーバー同士の相互接続はできていない。すなわち、自動的に、他の 州のサーバーからデータを自動的に入手することはできない状況である。目下、一般開放している Web サイトの情報しか入手できない状況である。NWIS システム自体は、ソフトウェアが HQ (へ

ッドクオーター)から配布されるが、州ごとに中の構造も異なっている。この NWIS システム以前 は、セントラルシステムが整備されていたが、地方のサーバー同士の通信にも、一旦中央を通さな ければならないという手間のかかる通信問題が発生したため、各州でサーバーを配備した経緯があ る。

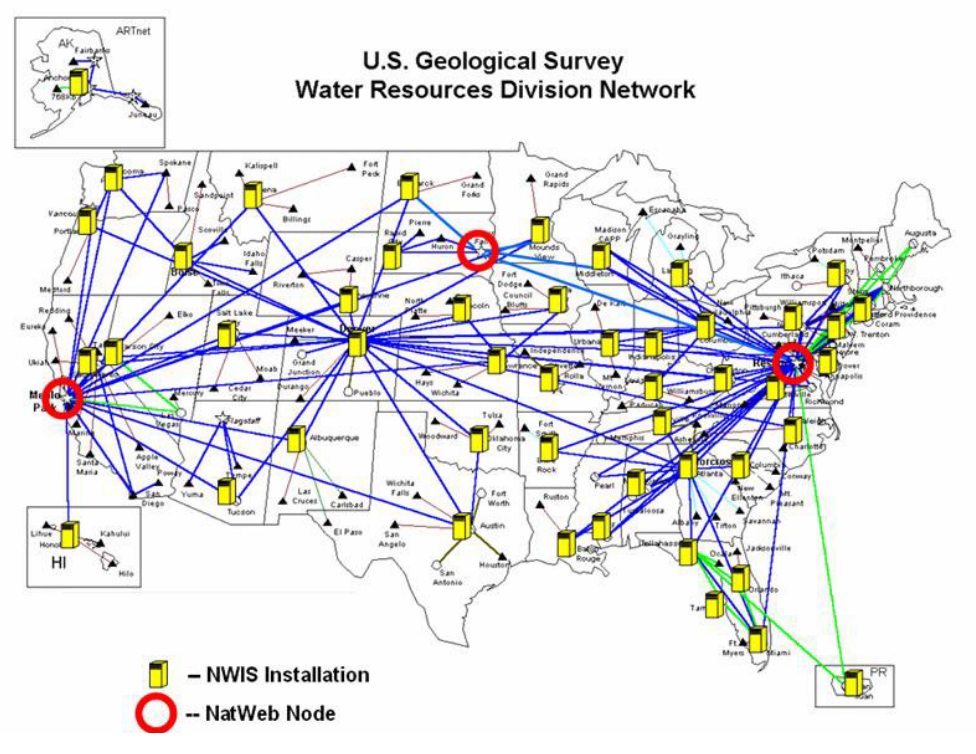

図 3-34 各州に配備された NWIS サーバー

(6) 米国地質調査所 デンバー(U.S. Geological Survey in Denver)

米国地質調査所 デンバーの調査結果の要点を下記に示す。

- 米国地質調査所 デンバーにおいては、MMS と呼ばれるモデルフレームワークを開発して いる。
	- $\triangleright$  MMS (Modular Modeling System)とは、
		- USGS 開発のモデルフレームワークである。(オブジェクト指向ではない)
		- MMS は、水だけでなく、自然現象、社会現象に幅広く適用できる。
		- MMS 内部のデータは標準化されている。
		- ◆ モデル構築モジュール (OHyMoS の構造定義ファイルの自動生成機能に近い)に よって、各計算モジュールの計算順序、繰り返し計算命令等を自動化する仕組みを 有している。
	- ¾ 外部データを MMS データ構造に変換するモジュールを作れば、外部データとのやり取 りが可能である。
	- ▶ 研究者を中心に使用されているが、実務でも活用されている。
		- PRMS(流出モデル)
- ◆ TOPModel (流出モデル)
- コロラド州グニソン川流域のリアルタイム水管理システム:開拓局
- 地下水モデル(MODFLOW)と表面流モデルの結合モデルを開発中
- **≻ MMS 自身はある程度完成しており、安定的に動作する。今後 OMS に移行するので、** これ以上の機能向上はしない。
- ¾ MMS のモジュールにラッパーをかけて、OMS のコンポーネント化を進めている。し かし、この手法では、計算時間がかかるため、今後 10 年程度かけて、MMS のモジュ ールを JAVA で書き直すことにより OMS のコンポーネント化を図る予定。当面は、 MMS と OMS の共存だが、最終的には OMS に移行する。
- Object User Interface (OUI)
	- ¾ JAVA で開発した MMS の新しいユーザーインターフェース。
	- ¾ 外部データの取り込み、MMS で構築したモデルの実行、解析結果の表示等を行える。
	- ¾ OMS 等の他のモデルフレームワークでも使用可能とのこと。
	- ¾ 調査時点ではベータ版。マニュアルが整備され次第、一般公開される。

### 1) MMS の開発、サポート体制等

MMS 開発は、1989 年 9 月からが始まり、当初は 3 ヵ年計画であった。Web サイトにおいては、 2000年7月に Current Stable Version (安定動作バージョン、動作テスト済み) および Bleeding Edge Version(最先端バージョン)をリリースしている。開発体制は下記の通りである。

- 開発者 (2 機関)
	- ① 米国地質調査所(USGS)
	- ② コロラド大学水環境システム意思決定支援センター(CADSWES)
- 協力機関 (10 機関)
	- ① 開拓局(USBR)
	- ② 農務省林野部(U.S. Forest Service)
	- ③ 航空宇宙局(NASA)
	- ④ 農業研究事業団(Agricultural Research Service)
	- ⑤ 陸地生態研究分析研究所(TERRA)
	- ⑥ Deutscheforschungsgemeinschaft(DFG)
	- ⑦ Rhinish-Westralische Technische Hochschule in Aachen
	- ⑧ University of Bonn
	- ⑨ Friedrisch Schiller University
	- ⑩ Potsdam Institute for Climate Impact Analysis
- その他
	- ① MMS の開発・管理スタッフは、現在 5 名。
	- ② サポートとして、ホームページの開設や問い合わせへの回答は行うが、それ専用の部 署があるわけではない。
	- ③ MMS は"Public Domain"に属する。
- ④ USGS 以外でも広く使われることを想定している(USGS は他省庁のコンサルタント 的な立場との認識)。
- ⑤ ユーザー管理やユーザーによって作成されたモジュール管理は、USGS との共同研究 の場合は管理対象とし、MMS 上で動くその他のモジュールについては USGS の管理 対象外となる。

# 2) MMS のシステム

図 3-35 に MMS のシステム全体像を示す。MMS は、大きく分けて、1) 前処理コンポーネント、 2) モデルコンポーネント、3) 後処理コンポーネントから構成され、それらが MMS 独自のフォー マットで定義されたデータストレージを介して結合している。

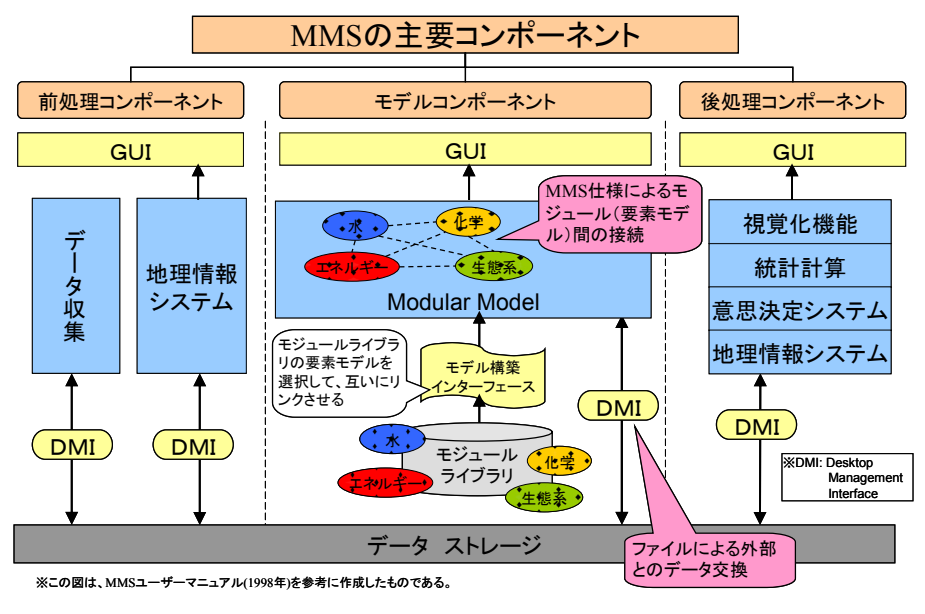

図 3-35 MMS のシステム

図 3-36 に MMS のモデルコンポーネントを構成するモジュール内部の基本構造を示す。モジュ ールは、5 つのサブモジュールから構成される。

- **Main Function** 
	- **⊁ MMS run controller**とモジュールを繋ぐ部分を言い、モジュール内のシステムに命 令を与える。
	- ▶ MMS からの全ての命令 (Declare,Initialize,Run,Cleanup) は、一度モジュール内の Main 関数に届けられる。
- Declare Function
	- > 内部パラメータと変数を宣言する。
- Initialize Function
	- ▶ 内部パラメータと変数を初期化する。
- Run Function
	- ¾ シミュレーションするプロセスのアルゴリズムを含む。
- ¾ シミュレーション計算の際には、タイムステップごとに call される。
- **> Run 関数は、C か FORTRAN のサブルーチンで構成される。**

### ■ Cleanup Function

> メモリに残っているデータを消去する。

なお、MMS では、トップダウン式に MMS 中央司令塔から各モジュールに命令を出しており、 OHyMoS のように各要素モデルが自律的に計算順序を判断して動くわけではない。

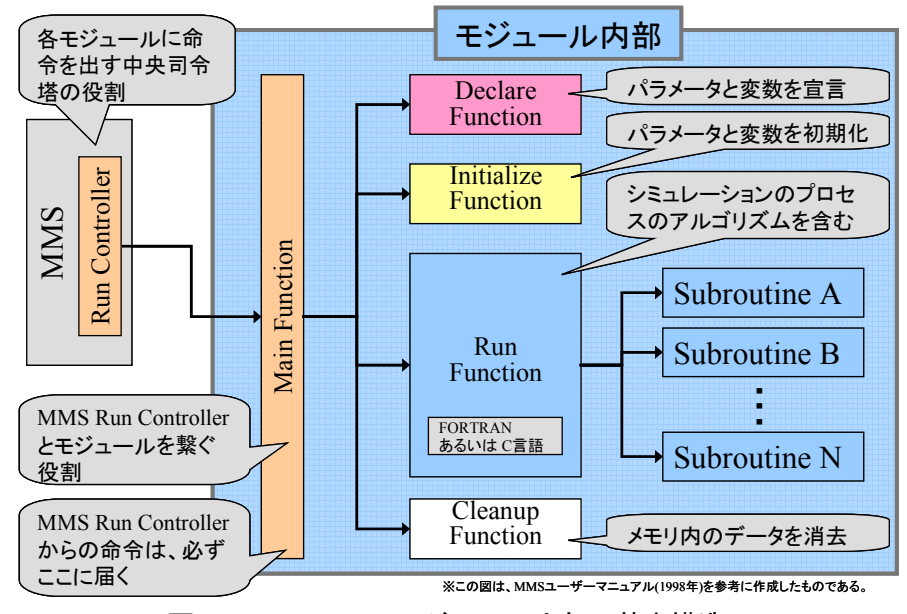

図 3-36 MMS のモジュール内部の基本構造

3) MMS のユーザーインターフェース (OUI)

MMS のツールとしては、Object User Interface (OUI) と呼ばれる JAVA で開発した MMS の 新しいユーザーインターフェースが準備されている。

- OUIを用いることにより、容易に外部データの取り込み、MMS で構築したモデルの実行、 解析結果の表示等を行える。
- OUIは、OMS 等の他のモデルフレームワークでも使用可能である。
- OUI が現在はベータ版であり、マニュアルが整備され次第一般公開される予定である。 調査時点では、MMS のホームページから OUI をダウンロードすることはできない。

(7) 米国農務省 農業研究部(Agricultural Research Service, U.S. Department of Agriculture) 米国農務省(USDA)農業研究部の調査結果の要点を下記に示す。

- 米国農務省 農業研究部においては、OMS と呼ばれるモデルフレームワークを開発してい る。Object Modeling System (OMS)とは、USDA-ARS で開発中の MMS 後継のオブジェク ト指向のモデリングフレームワークである。
- オリジナルは、ドイツのフリードリッヒ大学で開発された。
- JAVA の総合開発環境である NetBeans 上で動作するシステムであり、プロジェクト管理、

モデルコンポーネントの管理(ソースコードの修正、コンパイル、登録等)、モデル構築、 モデル実行、解析結果の表示が可能である。

- 過去の資産 (Fortran や C) を活かす仕組みがある (JAVA のラッパーの活用)。
- MMS モジュールを OMS 上に移植する作業(ラッピング)が USGS で行われた。
- OHvMoS と異なる事項
	- ¾ OMS の各コンポーネントは、内部にモデル接続に関する関数を持たない。
	- ¾ コンポーネントの接続関係、受け渡す変数、受け渡しの方向(1 方向もしくは 2 方向)、 繰り返し計算の必要性などの情報は別途記述し、その情報に基づき、OMS 上でのモデ ル構築画面上で、計算順序などを半自動的に決定できる。

### 1) OMS の開発、管理体制等

OMS の開発は、1996 年ドイツの Friedrich Schiller 大学において、開始された。2000 年 10 月 に、米国農務省(USDA)、米国地質調査所(USGS)を含んだ省庁間プロジェクトへと展開してき ている。開発体制は、下記の通りである。

- 開発機関
	- ¾ 米国地質調査所(USGS)
	- ¾ 米国農務省(USDA)
	- **▶ ドイツ Friedrich Schiller 大学**
- 開発のロードマップ
	- $\triangleright$  Ver. 1.2 (Oct. 05)
		- 調査時点(当時)の最新バージョン
	- $\triangleright$  Ver 2.0 (Jan 06)
		- NetBeans 5.0 に対応
		- コンポーネントテストフレームワーク
		- シナリオ管理
		- ◆ 包括的なエンティティをサポート
		- モデル接続
	- $\triangleright$  Ver.2.1 (Apr 06)
		- 空間的可視化
		- 自動パラメータ設定
		- FORTRAN 95 への対応
	- ¾ Ver.2.1 完成後
		- GEOLEM(Geological Object Library For Environment Modeling、環境モデリ ングのための地理空間オブジェクトライブラリを構築するプロジェクト)の取り込 み、データモデリング、データ解析、ClusterRT
	- ▶ 外部との共同研究体制
		- マルチメディア環境モデルに関する関係省庁間の委員会
			- 原子力規制委員会 、環境保護局、工兵隊、エネルギー省、地質調査所、農務

省、自然資源保全局 、海洋大気庁、開拓局

- $\div$  GEOLEM
- 豪州農業生産システム研究ユニット
- ¾ 中国の地理情報関係機関に OMS 関係者が中国に赴いて説明した模様。
- その他
	- **≻ OMS 上で動作する数々のコンポーネント(要素モデル)の精度管理や責任のあり方等** の管理手法については現在(調査当時)検討中である。
	- **▶ 2005年10月に Ver.1.2 が公開された。2006年6月に Ver2.1 完成を目指している(調** 査時点における直近の目標)。
	- ¾ USDA の CoLab というプロジェクトトラッキングシステムで管理されている。
	- ¾ CoLab は、ソフトウェアの資産(ソース、ドキュメント、開発者の意見)を皆でより有 効に活用していく仕組み。
	- ▶ 結果的には、良いコンポーネントのみが勝ち残っていく仕組み。
	- **▶ OMS 本体の主開発者は2名。コンポーネントの開発は外部に多数。**

2) OMS のシステム概要

OMS に関するホームページを参照して作成した OMS の全体像を図 3-38 に示す。OMS は 種々の科学計算、データベースコンポーネントからなるモデルフレームワークであり、GUI モジュール、ユーティリティモジュール(データ検索・ストレージ、GIS、統計処理、可視 化パッケージ)が揃っている。また、XML を用いたデータベースマネジメントシステムと Web ベースのモデルリングリソース共有システムを基礎としている。

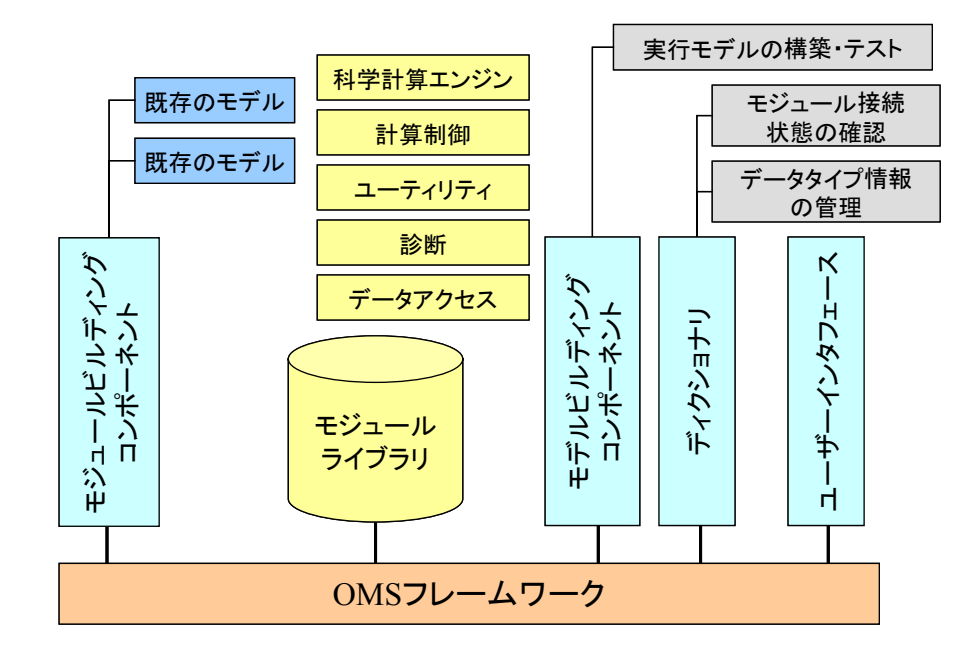

図 3-37 OMS の全体像

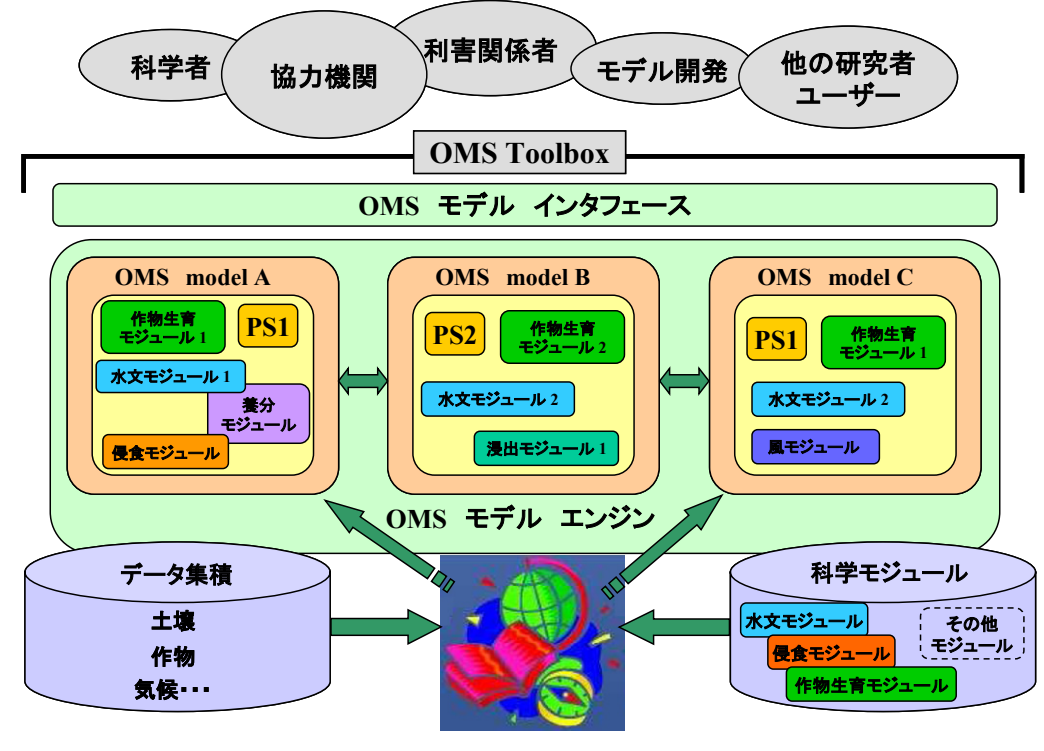

図 3-38 OMS の概要説明図

図 3-39 は OMS のワークフローを示している。コンポーネント開発、開発したコンポーネ ントライブラリ管理、コンポーネントの統合によるモデル作成と解析実施、さらに解析結果 の表示という一連の流れが、OMS の統合開発環境で実施可能である。

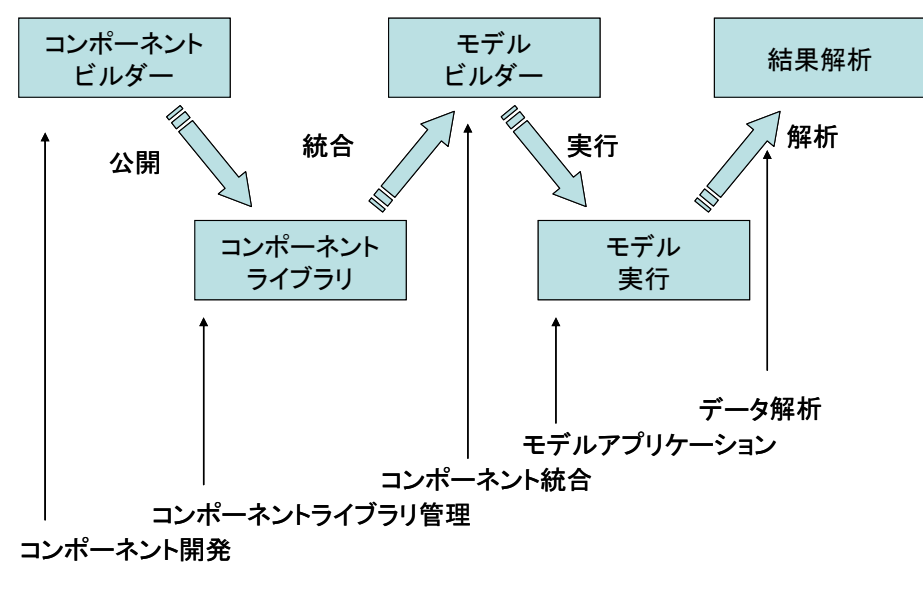

図 3-39 OMS のワークフロー

OMS は、JAVA の統合開発環境である NetBeans 上に構築されているため、要素モデルの ソースコードの修正、登録、バージョン管理が容易にできる。また、全体系モデル構築につ いても、要素モデル自体とは別個に記述されたモデル接続関係をもとに、OMS の GUI 上で 半自動的に構築できる。図 3-40 に OMS の統合開発環境を示す。

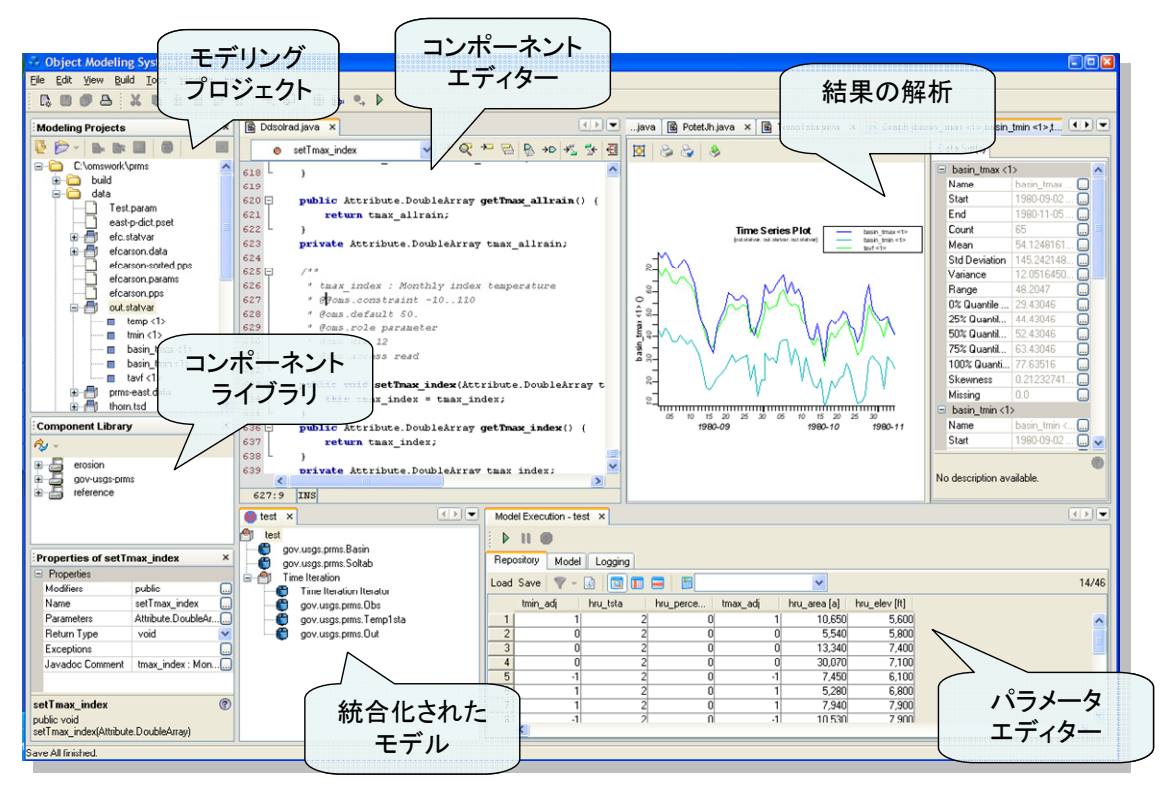

図 3-40 OMS の統合開発環境

3) モデリング活動のトラッキングと管理システム (CoLab)

OMS は、USDA が管理している CoLab と呼ばれるモデリング活動のトラッキングと管理システ ム によって管理されている。CoLab におけるトラッキングおよびバージョン管理システムは次の 機能を持つ。

- ▶ コードの欠陥から要求にいたる各種問題を追跡、管理する
- ¾ プロジェクト管理のためのリアルタイムのタスク、バグレポート
- ¾ ドキュメントの共有と版管理
- ¾ 議論のためのフォーラム
- ¾ ソフトウェアの構築とリリース、ダウンロードに関するレポートを e-mail により得る
- ▶ ソースコードの履歴管理と共同開発

図 3-41 に CoLab における OMS 管理画面を示す。なお、この画面は、USDA のユーザーアカウ ントを得ないと見ることはできない。

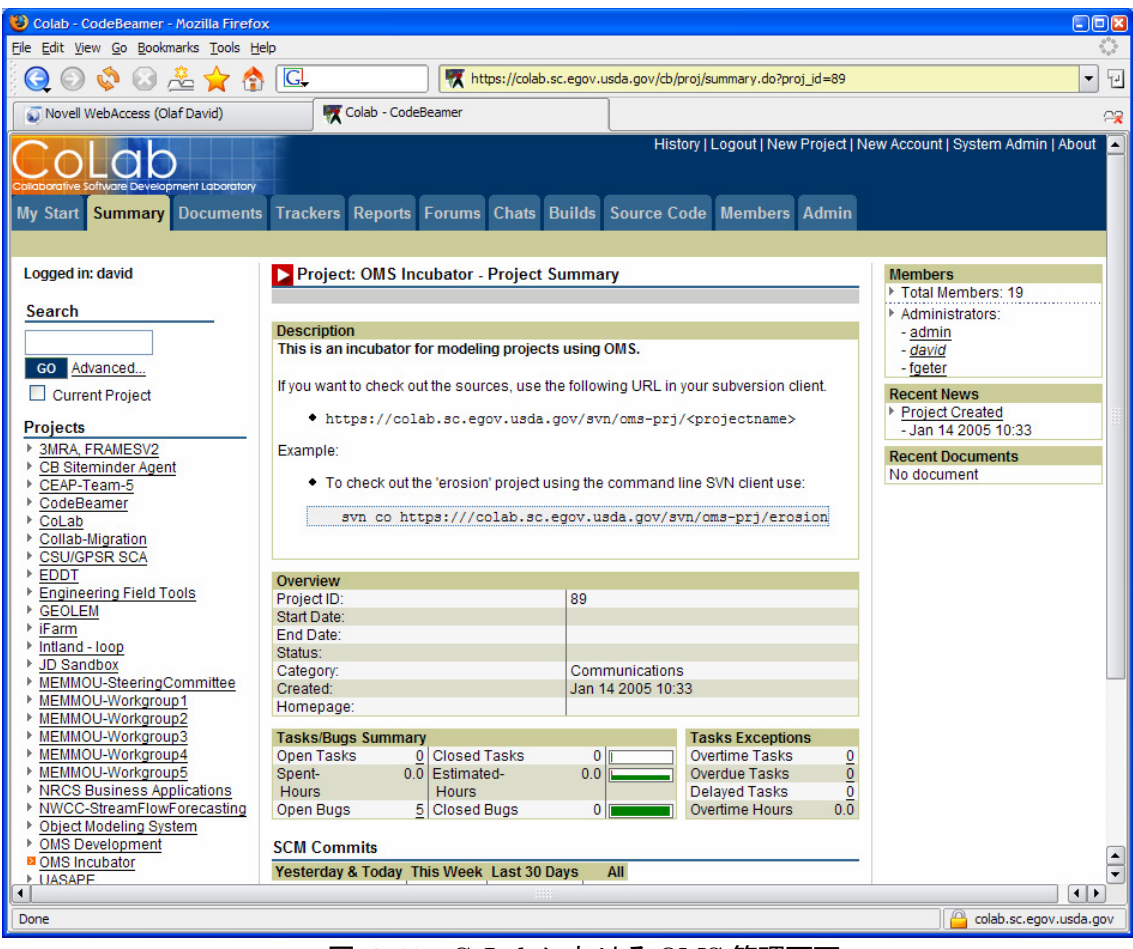

図 3-41 CoLab における OMS 管理画面